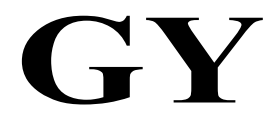

# 中华人民共和国广播电影电视行业标准

GY/T 221—2006

# 有线数字电视系统技术要求和测量方法

Specifications and methods of measurement of digital cable television system

2006-11-29 发布 2007-01-01 实施

国家广播电影电视总局 发布

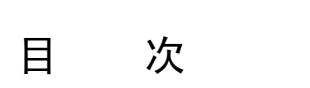

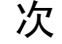

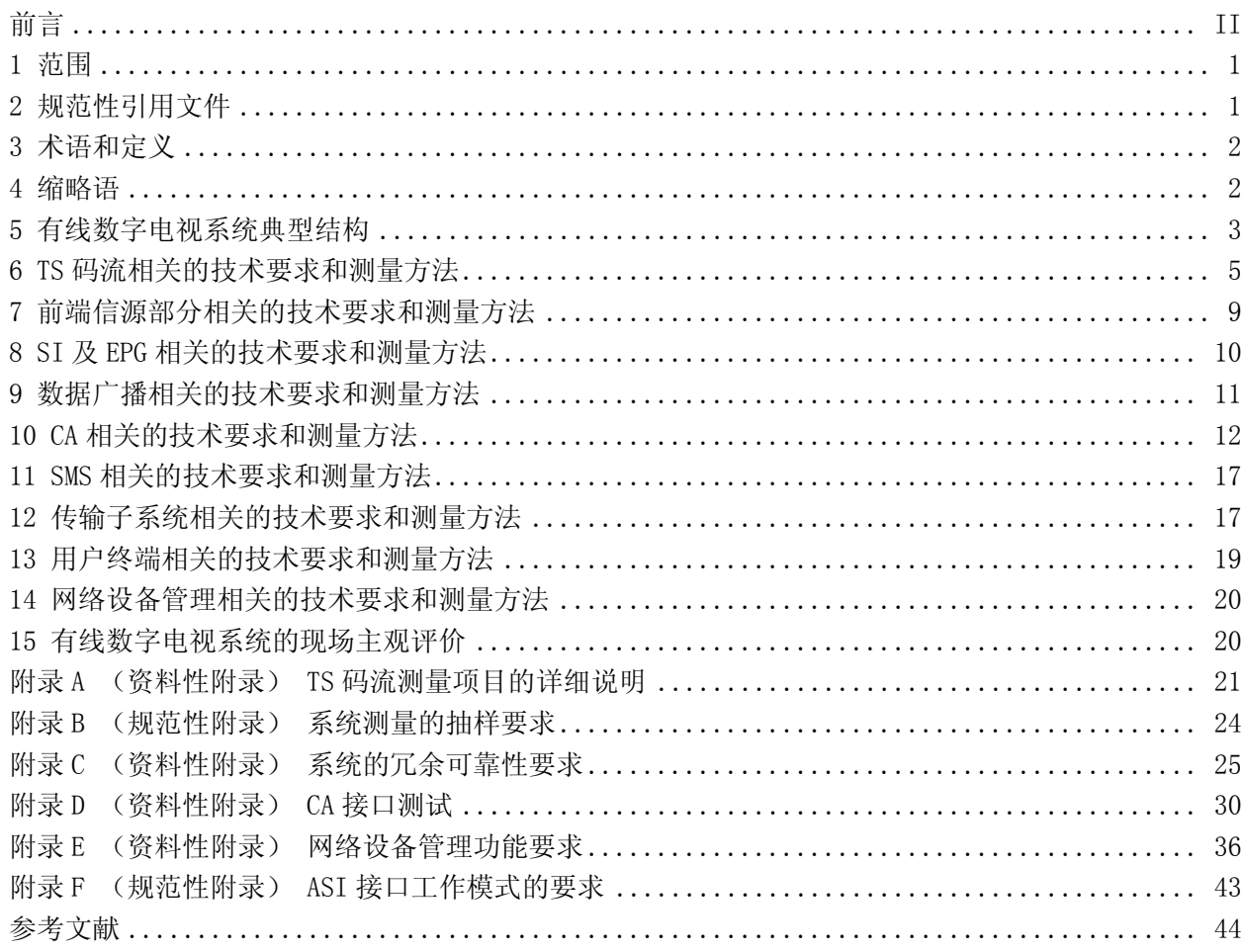

# 前 言

为了指导和规范有线数字电视系统的设计、建设、验收和运行维护,特制定本标准。

本标准由正文和6个附录构成。正文从系统的层面,对有线数字电视系统提出了全面的技术要求, 涉及到输入信源、前端系统设备、网络系统设备、用户终端等,同时也提供了相应的测量方法;附录A 提供了TS码流测量参数的详细说明,以方便对正文第6章的理解和使用;附录B规定了实际测量时的抽样 要求;附录C提出了系统的冗余可靠性要求,供系统设计、建设、运营的有关人员参考;附录D提供了CA 接口测试的详细内容;附录E提出了设备管理功能要求;附录F规定了ASI接口工作模式的要求,以解决 系统互连中的接口问题。

本标准的附录A、附录C、附录D、附录E为资料性的附录,附录B、附录F为规范性的附录。

本标准由全国广播电视标准化技术委员会归口。

本标准起草单位:国家广播电影电视总局广播电视规划院、中央电视台、北京歌华有线电视网络股 份有限公司、华为技术有限公司、天柏宽带网络科技有限公司、成都康特电子高新科技公司、深圳市同 洲电子股份有限公司、摩托罗拉(中国)电子有限公司、泰克电子(中国)有限公司、四川长虹集团、 耐格如信(上海)软件技术服务有限公司、爱迪德技术(北京)有限公司、北京安视网信息技术有限公 司、泰德广播技术有限公司、深圳天威视讯股份有限公司等单位。

本标准主要起草人:邓向冬、龚波、崔俊生、覃毅力、陈志国、梅剑平、王厚信、刘进明、徐征、 李恒仕、杨志诚、周春生、曹宇、龙德平、陈晓月、常毅、刘奔、耿亮、徐江山。

# 有线数字电视系统技术要求和测量方法

#### 1 范围

本标准规定了有线数字电视系统的技术要求和相应的测量方法。对于能够确保同样测量不确定度的 任何等效测量方法也可以采用。有争议时,应以本标准为准。

本标准适用于有线数字电视系统的设计、建设、验收和运行维护。

#### 2 规范性引用文件

下列文件中的条款通过本标准的引用而成为本标准的条款。凡是注日期的引用文件,其随后所有的 修改单(不包括勘误的内容)或修订版均不适用于本标准,然而,鼓励根据本标准达成协议的各方研究 是否可使用这些文件的最新版本。凡是不注日期的引用文件,其最新版本适用于本标准。

GB 3174-1995 PAL制电视广播技术规范 GB/T 3659-1983 电视视频通道测试方法 GB/T 7401-1987 彩色电视图像质量主观评价方法 GB/T 14857-1993 演播室数字电视编码参数规范 GB/T 15943-1995 广播声频通道技术指标测量方法 GB/T 16463-1996 广播节目声音质量主观评价方法和技术指标要求 GB/T 17975.1-2000 信息技术 运动图像及其伴音信息的通用编码 第1部分 系统 GB/T 20030-2005 HFC 网络设备管理系统规范 GY/T 106-1999 有线电视广播系统技术规范 GY/T 107-1992 电视中心播控系统维护规程 GY/T 121-1995 有线电视系统测量方法 GY/T 134-1998 数字电视图像质量主观评价方法 GY/T 155-2000 高清晰度电视节目制作及交换用视频参数值 GY/T 157-2000 演播室高清晰度电视数字视频信号接口 GY/T 158-2000 演播室数字音频信号接口 GY/T 161-2000 数字电视附属数据空间内数字音频和辅助数据的传输规范 GY/T 165-2000 电视中心播控系统数字播出通路技术指标和测量方法 GY/T 170-2001 有线数字电视广播信道编码与调制规范 GY/Z 174-2001 数字电视广播业务信息规范 GY/Z 175-2001 数字电视广播条件接收系统规范 GY/T 180-2001 HFC网络上行传输物理通道技术规范 GY/T 192-2003 数字音频设备的满度电平 GY/T 198-2003 有线数字电视广播QAM调制器技术要求和测量方法 GY/T 201-2004 数字电视系统中的数据广播规范 GY/Z 203-2004 数字电视广播电子节目指南规范 GY/T 216-2006 数字电视用户管理系统功能要求和接口规范

## 3 术语和定义

下列术语和定义适用于本标准。

3.1

## 调制误差率 modulation error ratio

标称矢量幅度的平方和与误差矢量幅度的平方和之比,用dB表示。

3.2

#### 按次付费节目 pay per view

具有开始时间和结束时间的可单独销售的节目。

3.3

#### 电子指纹 electronic print

由前端控制可在用户接收端屏幕上显示和关闭显示的终端标识信息(如智能卡号),通常用于反盗 版的溯源等。

3.4

#### 电子代币 token

存储在智能卡内的虚拟货币,供用户在用户终端进行即时消费。

3.5

## 产品 product

运营商向客户销售的节目或其它服务。

#### 3.6

## 授权 entitle

用户能够使用业务的权利,也指赋予用户使用业务权限的行为。

#### 3.7

#### 业务 service

在广播者的控制下,可以按照时间表播出的一系列节目或数据。

#### 3.8

#### CA 安全模块嵌入式用户终端 set top box of CA security module plug-in

简称嵌入式用户终端,其CA解密的功能模块固化在用户终端自身的半导体芯片上。

3.9

## 透明模式 transparent mode

不需要特定授权也可以正常接收加扰业务的工作模式。

#### 3.10

## 区域禁播 regional ban

在逻辑划分的区域中停止某项或多项业务的正常使用。当对某个业务设置了区域禁播后,该逻辑区 域内的用户无论是否拥有该业务的授权都无法使用该业务。

#### 4 缩略语

下列缩略语适用于本标准。

ASI Asynchronous Serial Interface 异步串行接口

BAT Bouquet Association Table 业务群关联表

CA Conditional Access 条件接收

CAS Conditional Access System 条件接收系统

CAT Conditional Access Table 条件接收表

CRC Cyclic Redundancy Check 循环冗余校验

CW Control Word 控制字 DWDM Dense Wavelength Division Multiplexing 密集波分复用 ECM Entitlement Control Message 授权控制信息 ECMG Entitlement Control Message Generator 授权控制信息发生器 EIT Event Information Table 事件信息表 EMM Entitlement Management Message 授权管理信息 EMMG Entitlement Management Message Generator 授权管理信息发生器 EPG Electronic Program Guide 电子节目指南 HFC Hybrid Fiber Coaxial 光纤同轴电缆混合网 ID Identifier 标识符 IP Internet Protocol 互联网协议 IRD Integrated Received Decoder 综合接收解码器 MER Modulator Error Rate 调制误差率 MPEG Moving Pictures Expert Group 运动图象专家组 MUX Multiplexer 复用器 NIT Nerwork Information Table 网络信息表 NVOD Near Video On Demand 准视频点播 PAT Program Association Table 节目关联表 PCR Program Clock Reference 节目时钟参考 PID Packet Identifier 包标识符 PMT Program Map Table 节目映射表 PPV Pay Per View 按次付费节目 PSI Program Specific Information 节目特定信息 QAM Quadrature Amplitude Modulation 正交调幅 RS Reed-Solomon 里德-所罗门 RST Running Status Table 运行状态表 SCS Simulcrypt Synchroniser 同密同步器 SDH Synchronous Digital Hierarchy 同步数字体系 SDT Service Description Table 业务描述表 SI Service Information 业务信息 SMS Subscriber Management System 用户管理系统 TCP Transfer Control Protocol 传输控制协议 TDT Time and Date Table 时间和日期表 TOT Time Offset Table 时间偏移表 TS Transport Stream 传送流 XML eXtensible Markup Language 可扩展置标语言

## 5 有线数字电视系统典型结构

#### 5.1 系统结构概述

有线数字电视系统是基于有线电视网络开展数字电视业务的综合系统,根据系统的功能设计和选 择,其构成有所不同。一个典型的有线数字电视系统由前端信源、SI/PSI生成、数据广播、复用和加扰、 条件接收、用户管理、传输、用户终端和网管等部分构成,典型的结构如图1所示。

在图1中,各模块均为功能实体。一个功能实体可能由一个或者多个物理实体来实现,而一个物理 实体也可能实现一个或者多个功能实体。

在实际中,根据系统功能选择的不同,特定的某些有线数字电视系统可能不包括图中的某些部分。

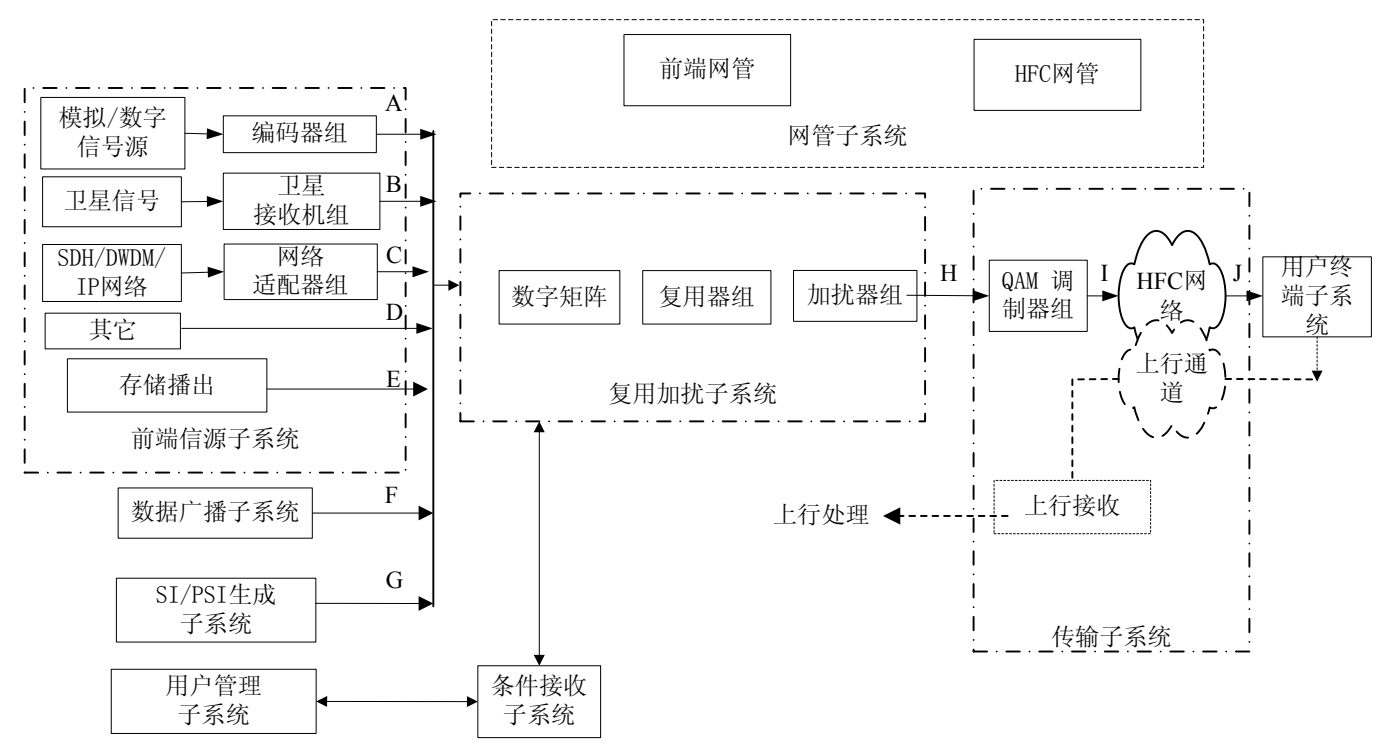

#### 图1 有线数字电视系统典型结构

系统应当具有一定的冗余备份能力,以便在系统出现故障时能够迅速恢复播出,因此本标准提出了 系统的冗余可靠性建议,参见附录C。

在进行系统测量时,系统测量点、测量频道和用户终端的抽样要求见附录B。

#### 5.2 前端信源子系统

前端信源子系统为整个系统提供音视频节目,它包括编码器、卫星接收机、网络适配器、存储播出 等设备,分别对模拟/数字的基带信号、数字卫星信号、SDH/DWDM/IP网络信号以及传输流或文件进行编 码、接收、适配和存储处理,为下一级提供TS码流信号。

其中,存储播出设备对有线电视前端本地播放的数字音视频节目进行存储、管理、调度和播出。典 型的存储播出设备包括视频服务器、节目存储库等。

#### 5.3 SI/PSI 生成子系统

SI/PSI生成子系统根据有线数字电视节目信息产生各种SI/PSI表,包括生成EPG基本信息等。 对于个性化的EPG扩展信息,用户可根据具体情况通过专门方式传送,本标准不做具体要求。

## 5.4 数据广播子系统

本标准中,数据广播子系统是指对数据广播业务进行管理和播出的系统。此系统通常包括数据广播 服务器等。

数据广播子系统常用于传输文字、图像、音视频片段、数据等多媒体内容。

#### 5.5 复用和加扰子系统

复用和加扰子系统按照运营的要求将各类节目和控制信息进行业务组合,完成对各路TS码流的复用 和加扰。该子系统通常包括复用器、加扰器以及负责TS码流分配调度的数字矩阵等设备。

#### 5.6 条件接收子系统

条件接收子系统实现数字电视业务的授权管理和接收控制,使被授权的用户可以使用相应业务,而 未经授权的用户不能使用相应业务。

条件接收子系统包括前端CA部分和用户终端CA部分。典型的前端CA部分包括ECMG、EMMG、加密单元 等设备,用户终端CA部分包括用户终端的CA模块和智能卡等。

## 5.7 用户管理子系统

用户管理子系统主要是对有线数字电视用户进行管理、计费、收费和授权的系统,包括对用户信息、 产品信息、设备信息、授权信息、账务信息等进行记录、处理、维护和管理。它通常与条件接收子系统 联合使用。

## 5.8 传输子系统

传输子系统主要包括:QAM调制器、频道合成器和HFC网络等。该部分按照GY/T 170-2001规定的信 道编码和调制方式实现有线数字电视信号从前端到用户终端的传输。

从复用和加扰子系统到QAM调制器可能存在多种传输方式,为了实际使用的灵活和便利,本标准不 作限定。

对于双向的HFC网络,传输子系统还应包括上行部分。在本标准中,主要指采用HFC网络进行上行传 输的系统。

#### 5.9 用户终端子系统

用户终端子系统完成对有线数字电视信号的解调、解复用、解密解扰、解码和多种业务的处理,也 可以包括不同的交互和上行传输等功能。

## 5.10 网管子系统

网管子系统包括前端网络设备管理和HFC网络设备管理两部分。它们分别对前端设备和HFC网络设备 进行管理和调度;能实时监控设备的运行状态、运行参数,实现配置参数等;并且在出现故障时,能迅 速进行诊断、定位和调度,在较短时间内使系统恢复正常工作。

本标准提出了网管功能的一些建议,参见附录E。

#### 6 TS 码流相关的技术要求和测量方法

鉴于MPEG-2 TS码流在数字电视系统中的重要地位和作用,本章对系统中TS码流的标准符合性、测 量参数及要求和测量方法进行了规定。

对系统中采用ASI接口的,其ASI接口工作模式的有关要求见附录F。

#### 6.1 TS 码流的标准符合性

TS码流应符合GB/T 17975.1-2000的所有规定。

TS码流中的PSI表(PAT、PMT、NIT、CAT)的语法应符合GB/T 17975.1-2000的规定,TS码流中的PSI 表的语义应与网络中实际传输的数字电视TS码流一致。

TS码流中的SI表应符合GY/T 174-2001的相关规定,TS码流中SI表的语义应与网络中实际传输的数 字电视TS码流一致。

#### 6.2 TS 码流的测量项目和要求

本条用列表的方式给出用于TS码流的测量项目。

按照测量的目的和重要程度,共分为三个等级,分别由表1、表2、表3给出,所有测量项目均以分 析报错的形式给出,表1、表2、表3中判断条件为"或"逻辑,即满足多项判断条件中的一项就可判断 为出现错误。

为方便理解和使用,关于这些项目的更详细信息参见本标准的附录A。

#### 6.2.1 第一优先级测量项目和判断条件

第一优先级测量项目和判断条件见表1。本级测量项目的结果中不出现错误是TS码流被正确解码的 前提和条件。本级测量项目用于TS码流的基本监测。

其中,如果出现1.1指出的错误,则其他项目的测量结果无效。

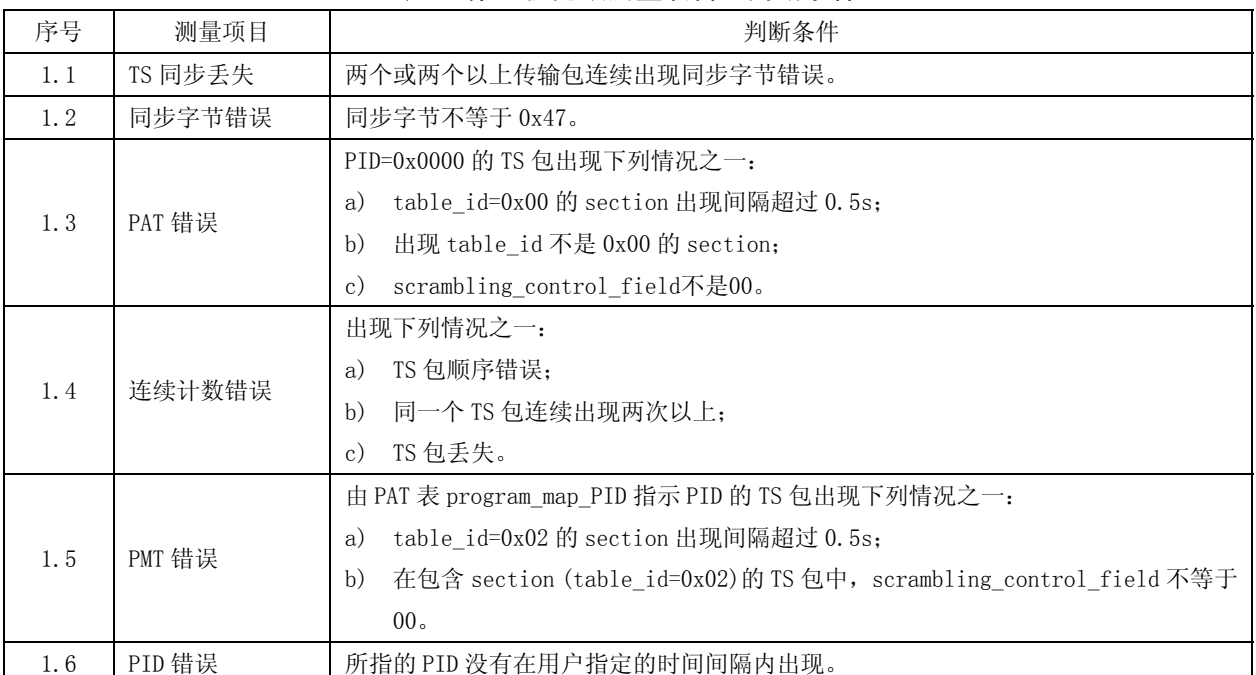

## 表1 第一优先级测量项目和判断条件

## 6.2.2 第二优先级测量项目和判断条件

第二优先级测量项目和判断条件见表2。本级测量项目可用于连续或周期性的监测。

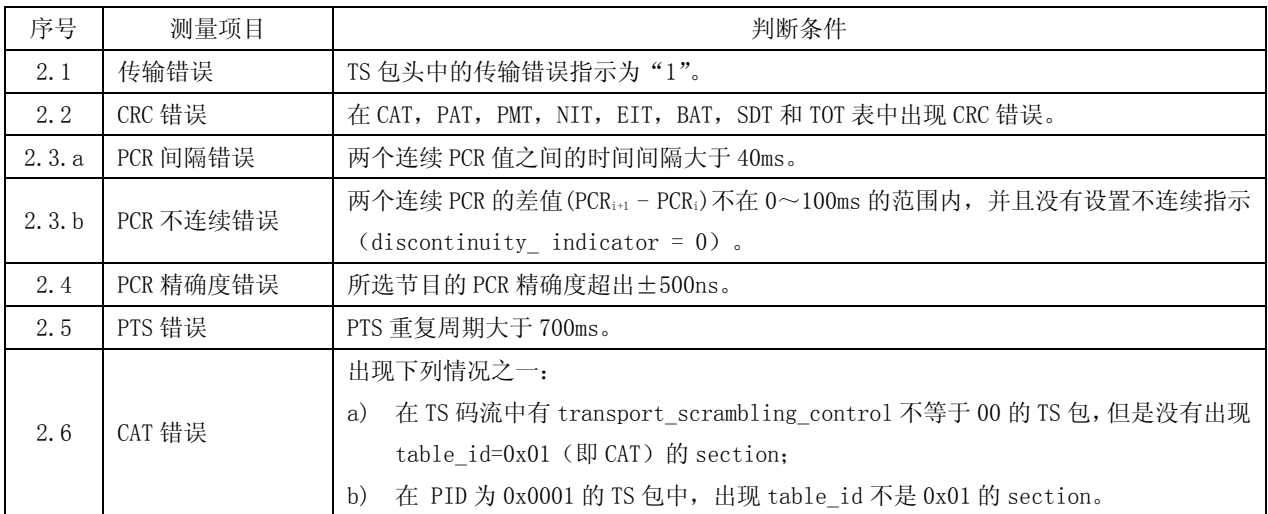

# 表2 第二优先级测量项目和判断条件

# 6.2.3 第三优先级测量项目和判断条件

第三优先级测量项目和判断条件见表3。本级测量项目用于与应用相关的监测。

表3 第三优先级测量项目和判断条件

| 序号    | 测量项目       | 判断条件                                                                                                    |
|-------|------------|----------------------------------------------------------------------------------------------------|
|       |            | PID 为 0x0010 的 TS 包出现下列情况之一:                                                                                                    |
|       |            | 出现 table_id 不为 0x40, 0x41 或 0x72 的 section;<br>a)                                                                                                    |
| 3.1.a | 当前 NIT 错误  | 超过 10s 没有出现 table_id=0x40 或 0x41 (即当前 NIT) 的 section;<br>b)                                                                                                    |
|       |            | 两个 table_id= 0x40 (当前 NIT) 的 section 的间隔小于一个规定值 (25ms<br>$_{\rm c}$ )                                                                                                    |
|       |            | 或更短)。                                                                                                    |
| 3.1.b | 其他 NIT 错误  | PID=0x0010 的包中, 具有相同 section_number 和 table_id=0x41 (其他 NIT) 的                                                                                                    |
|       |            | section 出现的时间间隔大于一个规定值(10s 或更长)。                                                                                                    |
|       |            | SI 表的重复间隔超出规定值, 具体如下:                                                                                                    |
|       |            | 若存在 NIT 表, NIT 的任意 section (包括其他 NIT) 重复间隔超过 10s;<br>a)                                                                                                    |
|       |            | 若存在 BAT 表, BAT 的任意 section 重复间隔超过 10s;<br>b)                                                                                                    |
|       |            | 当前 TS 的 SDT 中任意 section 重复间隔超过 2s;<br>$\rm c$ )                                                                                                    |
|       |            | 若存在其他 TS 的 SDT 表, 其任意 section 重复间隔超过 10s;<br>$\mathrm{d}$ )                                                                                                    |
| 3.2   | SI 间隔错误    | 当前 TS 中 EIT P/F 的任意 section 重复间隔超过 2s;<br>e)                                                                                                    |
|       |            | 若存在其他 TS 的 EIT P/F 表, 其任意 section 重复间隔超过 10s;<br>f)                                                                                                    |
|       |            | 若存在包含近8天当前和其他 TS 流 Schedule Table 的 EIT 表, 其任意 section<br>g)                                                                                                    |
|       |            | 重复间隔超过 10s;                                                                                                    |
|       |            | 若存在包含 8 天以后当前和其他 TS 流 Schedule Table 的 EIT 表, 其任意<br>h)                                                                                                    |
|       |            | section 重复间隔超过 30s;                                                                                                    |
|       |            | TDT 和 TOT 的重复间隔超过 30s。<br>$\mathbf{i}$ )                                                                                                    |
| 3.3   | 缓冲器错误      | 出现下列情况之一:<br>TB_buffering_error<br>a)<br>传输缓冲器(TBn)上溢。<br>TBsys_buffering_error<br>b)<br>系统信息传输缓冲器(Tbsys)上溢。<br>MB_buffering_error<br>$_{\rm c)}$<br>复用缓冲器(MBn)上溢, 或如果使用vbv_delay方式时出现复用缓冲器(MBn)<br>的下溢。<br>EB buffering error<br>d)<br>基本流缓冲器(EBn)上溢,或如果使用leak方式时出现基本流缓冲器(EBn)<br>下溢, 尽管 low_delay_flag和 DSM_trich_mode_flag设置为0。如果使用<br>vbv_delay方式, 基本流缓冲器下溢(EBn)<br>B_buffering_error<br>e)<br>主缓冲器(Bn)上溢或下溢。<br>Bsys_buffering_error<br>f) |
|       |            | PSI输入缓冲器 (Bsys) 上溢。                                                                                                    |
|       |            | 在 0.5s 内出现了未被 PMT 或 CAT 引用定义的 PID (不包括 PMT_PID、值为 0x00 到                                                                                                    |
| 3.4   | 未引用 PID 错误 | 0x1F 的 PID, 或是用户定义的私有数据流的 PID)。测量的过渡状态限定为 0.5s,                                                                                                    |
|       |            | 处于过渡状态时不引发错误指示。<br>对于 PID=0x0011 的 TS 包出现下列情况之一:                                                                                                    |
| 3.5.a | 当前 SDT 错误  | 超过 2s 没有出现 table_id=0x42 (当前 TS 的 SDT) 的 section;<br>a)<br>出现了 table_id 不是 0x42、0x46、0x4A 或 0x72 的 section;<br>b)<br>任意两个 table_id 为 0x42 (当前 SDT) 的 section 的间隔小于规定值 (25ms<br>$\rm c)$<br>或更小)。                                                                                                    |

| 序号     | 测量项目       | 判断条件                                                               |
|--------|------------|--------------------------------------------------------------------|
| 3.5.b  | 其它 SDT 错误  | 在 PID=0x0011 的 TS 包中, 如果 table_id=0x46 (SDT, 其他 TS) 且具有相同          |
|        |            | section_number 的 section 之间的间隔大于规定值 (10s 或更长)                      |
|        |            | 对于 PID=0x0012 的 TS 包出现下列情况之一:                                      |
|        |            | 超过 2s 没有出现 table_id=0x4E、section_number=0x0 (EIT-P 实际 TS) 的<br>a)  |
|        |            | section0;                                                          |
| 3.6.a  | 当前 EIT 错误  | 超过 2s 没有出现 table_id=0x4E、section_number=0x1 (EIT-F 实际 TS) 的<br>b)  |
|        |            | section1;                                                          |
|        |            | 出现 table_id 不是 0x4E 至 0x6F, 或 0x72 的 section;<br>$_{\rm c)}$       |
|        |            | 两个 table_id 均为 0x4E (EIT-P/F, 实际 TS) 的 section 的间隔小于规定值<br>d)      |
|        |            | (25ms 或更小)。                                                        |
|        |            | 对于 PID=0x0012 的 TS 包出现下列情况之一:                                      |
|        | 其它 EIT 错误  | table_id=0x4F、section_number=0 (EIT-P, 其他 TS) 的 section 出现的间<br>a) |
| 3.6.b  |            | 隔超过规定值(10s或更长);                                                    |
|        |            | b)<br>table_id=0x4F、section_number=1 (EIT-F, 其他 TS) 的 section 出现的间 |
|        |            | 隔超过规定值 (10s 或更长) 。                                                 |
| 3.6. с | EIT_P/F 错误 | 如果 EIT P/F 子表中某一 section ("0"或"1") 出现, 而另一个 section 没有出            |
|        |            | 现                                                                  |
|        |            | 对于 PID=0x0013 的 TS 包出现下列情况之一:                                      |
| 3.7    | RST 错误     | 出现 table_id 不是 0x71 或 0x72 的 section;<br>a)                        |
|        |            | 任意两个 table_id=0x71 (RST) 的 section 间隔小于规定值 (25ms 或更小)。<br>b)       |
|        |            | 对于 PID=0x0014 的 TS 包出现下列情况之一:                                      |
| 3.8    | TDT 错误     | table_id=0x70 (TDT) 的 section 超过 30s 没有出现;<br>a)                   |
|        |            | 出现了不是 0x70, 0x72 (ST) 或是 0x73 (TOT) 的 section;<br>b)               |
|        |            | table_id=0x70 (TDT) 的 section 的间隔小于规定值 (25ms 或更小)。<br>$_{\rm c}$ ) |
|        |            | 在 1s 内, 出现下列情况之一:                                                  |
| 3.9    | 缓冲器空错误     | 传输缓冲器(TBn)至少出现一次非空;<br>a)                                          |
|        |            | 用于系统信息的传输缓冲器(TBsys)至少出现一次非空;<br>b)                                 |
|        |            | 如果使用 leak 方式, 复用缓冲器 (MBn) 至少出现一次非空。<br>$_{\rm c}$ )                |
|        |            | 经过 TSTD 缓冲器的数据延时(非静止图像)超过 1s,或静止图像视频数据延时超                          |
| 3.10   | 数据延时错误     | 过 60s                                                              |

表 3 第三优先级测量项目和判断条件(续)

## 6.3 TS 码流测量方法

#### 6.3.1 主要测量仪器

选用的码流分析仪应能够准确地按照表1、表2、表3中第三列的判断条件报告出表1、表2、表3第二 列中测量项目指出的各项错误。

# 6.3.2 测量点

根据测量目的,一般应在图1中的A、B、C、D、E、F、G、H点进行测量;而对于周期性监测和总体 检查,可以在复用器之后进行,测量数量一般不少于总输出码流数的10%(最少3个)。

## 6.3.3 测量框图

TS码流测量框图见图2。

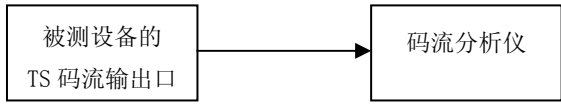

#### 图2 TS 码流测量框图

## 6.3.4 测量步骤

- a) 按图 2 连接测量仪器;
- b) 参考码流分析仪的使用说明,直接读出第一、二、三优先级的各测量项目的测量结果;
- c)分析 TS 码流中的 PSI 表和 SI 表,检查其语法是否符合标准,语义是否正确。

#### 7 前端信源部分相关的技术要求和测量方法

前端信源部分通常包括编码器、卫星接收机、网络适配器、存储播出等信源相关设备。本章规定了 与前端信源相关的技术要求和测量方法。

#### 7.1 制式要求

模拟信号应符合GB 3174-1995的规定,数字基带信号应符合GB/T 14857-1993或GY/T 155-2000的规 定。

## 7.2 模拟音视频信号

模拟视频、音频和脉冲的主要技术指标应符合GY/T 107-1992第4.2.1.1 视频通道部分中"表1视频 通道主要运行技术指标等级"、第4.2.2.1中"表2音频通道主要运行技术指标等级"和第4.2.3中"表5 脉冲部分的技术指标要求"的技术要求。

测量方法:模拟视频信号的测量应符合 GB/T 3659-1983 的有关规定;模拟音频信号的测量应符合 GB/T 15943-1995 的有关规定。

#### 7.3 数字基带音视频信号

#### 7.3.1 标准清晰度数字视频信号

标准清晰度数字视频信号应符合GY/T 165-2000 表1中E点的规定,测量方法应符合GY/T 165-2000 第5章的规定。

#### 7.3.2 高清晰度数字视频信号

高清晰度数字视频信号应符合GY/T 157-2000中第4、5、6章的规定。

#### 7.3.3 数字音频信号

采用平衡输出的数字音频信号应符合GY/T 165-2000中4.2条的规定,测量方法应符合GY/T 165-2000 中5.2条的规定。

采用非平衡输出的数字音频信号应符合GY/T 158-2000的规定。

嵌入到串行数字视频附属数据空间内的数字音频信号应符合GY/T161-2000的规定。

## 7.4 TS 码流中音频传送对 PID 的要求

当在TS码流中同时传输电视伴音和音频广播时,应分别为其分配不同的PID。

## 7.5 数字音频满度电平和基准电平

按照GY/T 192-2003的规定,数字电视节目的音频应使用统一的满度电平和校准电平。数字音频的 满度电平为0 dBFS=+24 dBu;校准电平为-20 dBFS,即+4 dBu。

#### 7.6 对存储播出的基本要求

为了保证系统的整体性能,有线数字电视系统对存储播出部分的基本要求见表4。

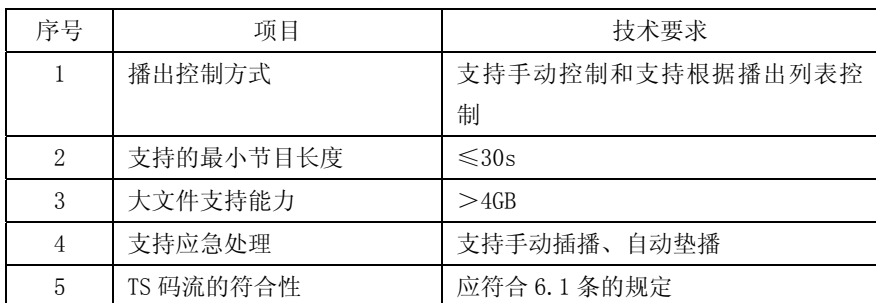

# 表4 对存储播出的基本要求

## 8 SI 及 EPG 相关的技术要求和测量方法

## 8.1 基本技术要求

与SI及EPG相关的基本要求见表5。

表5 与 SI 及 EPG 相关的基本要求

| 序号             | 项目           | 技术要求                                          | 备注         |
|----------------|--------------|-----------------------------------------------|------------|
| $\mathbf{1}$   | 语法符合度        | 符合 GY/Z 174-2001 定义的业务信息、GB/T 17975. 1-2000 定 |            |
|                |              | 义的节目特定信息的相关规定。                                |            |
| $\mathcal{L}$  | 支持的 PSI/SI 表 |                                               | BAT、CAT (可 |
|                |              | 支持 NIT、SDT、EIT、PAT、PMT、TDT、TOT。               | 洗)         |
|                |              | NIT表格中应支持网络名称描述符、有线传送系统描述符、<br>a)             |            |
|                | 支持的描述符       | 业务列表描述符、多语种网络名称描述符:                           | 链接描述符、     |
|                |              | SDT 表格中应支持业务描述符、时移业务描述符、数据广<br>h)             | NVOD 参考描   |
| 3              |              | 播描述符、多语种业务名称描述符;                              | 述符、马赛克     |
|                |              | EIT 表格中应支持短事件描述符、扩展事件描述符、内容<br>c)             | 描述符(可选)    |
|                |              | 描述符、家长控制描述符、时移事件描述符;                          |            |
|                |              | PMT 中应支持流标识描述符。<br>d)                         |            |
| $\overline{4}$ | 外部节目单导入功能    | 可导入符合 GY/Z 203-2004 规定的 XML 文件。               |            |
| 5              | 节目单导出功能      | 可导出符合 GY/Z 203-2004 规定的 XML 文件。               |            |
| 6              |              |                                               | 可编辑 NVOD   |
|                | 节目单编辑功能      | 支持本地音视频节目的节目单编排。                              | 应用(可选)     |

## 8.2 测量方法

#### 8.2.1 测量仪器

可识别所有PSI/SI表和所有PSI/SI描述符的码流分析仪。

## 8.2.2 测量框图

测量点的位置可以是复用器的ASI输出口,也可以是EPG系统的ASI输出口。

SI及EPG相关的测量框图见图3和图4。对于PSI、SI信息需要采用PID映射的系统和没有采用ASI输出 口的SI/EPG系统,按图3进行测量。

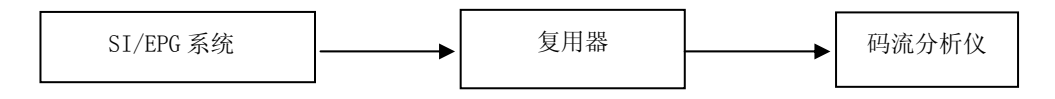

图3 SI 及 EPG 相关的测量框图(测量点:复用器的 ASI 输出口)

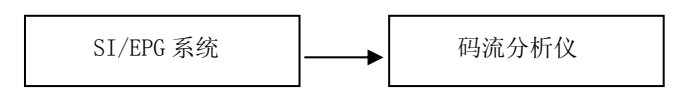

#### 图4 SI 及 EPG 相关的测量框图(测量点:EPG 系统的 ASI 输出口)

## 8.2.3 语法符合度测量步骤

- a) 连接测量仪器和被测系统。如果在复用器之后,应配置复用器将 SI/EPG 系统发出的表透明通过;
- b) 查看码流分析仪中码流符合情况。

# 8.2.4 支持表和描述符测量步骤

a) 连接测量仪器和被测系统。如果在复用器之后,应确保复用器将 SI/EPG 系统发出的表透明通过; b) 查看码流分析仪,获得表和描述符的内容,进行比较核对。

#### 8.2.5 外部节目单导入测量步骤

- a) 连接测量仪器和被测系统;
- b) 导入符合 GY/Z 203-2004 规定的 XML 文件;
- c) 经 EPG 系统生成后,利用码流分析仪对生成的 EPG 进行分析,与 XML 中的内容进行比较核对。

## 8.2.6 节目单导出测量步骤

- a) 导出 EPG 系统中一周的编排表,生成 XML 文件;
- b) 检查该 XML 文件是否符合 GY/Z 203-2004 中规定的 XML 要求。

## 8.2.7 节目单编辑测量步骤

- a) 连接测量仪器和被测系统;
- b) 新增一个业务作为本地播放节目频道,并按时间序列进行节目编排;
- c) EPG 系统生成 EIT 后进行发出;
- d) 查看码流分析仪的分析结果,检查新增的业务和事件。

#### 9 数据广播相关的技术要求和测量方法

#### 9.1 功能要求

建议数据广播子系统具有以下一些基本的功能:

- a) 能够定义应用的开始时间、结束时间或持续时间;
- b) 能够为每个应用分配一个服务 ID;
- c) 将应用与某个服务相关联;
- d) 可以定时更新应用内容;
- e) 可以设置播放参数,包括:循环周期、播放带宽、承载数据消息和相关控制消息 TS 包的 PID。
- f) 可以通过用户终端的遥控器完成功能模式切换,可以实现进入/退出当前页面并切换的功能。

# 9.2 数据封装格式

数据广播的数据封装格式应符合GY/Z 201-2004的规定。

#### 9.3 数据广播应用接口

参见《有线数字电视信息业务技术要求》(暂行)中关于应用接口的有关规定。

9.4 测量方法

## 9.4.1 测量仪器

可识别数据广播的码流分析仪。

9.4.2 测量框图

数据广播测量框图见图5。

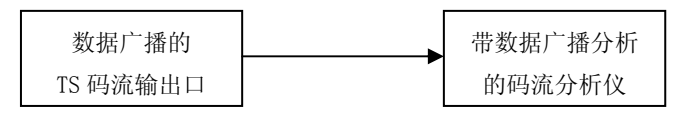

#### 图5 数据广播测量框图

## 9.4.3 测量步骤

- a) 按图 5 连接测量仪器;
- b) 参考码流分析仪的使用说明,直接读出解析后的封装格式;
- c) 能够从分析仪中读出应用的开始时间、结束时间或持续时间并和前端输入信息相符合;
- d) 检验后续各项指标是否可以在前端配置:循环周期、播放带宽、承载数据消息和相关控制消息 TS 包的 PID;
- e) 通过检查 SDT 和 EIT 表规定的间隔,验证循环发送的时间间隔是否在规定范围内;
- f) 通过 PID 和带宽等项目的测量,核对播放带宽、承载数据消息和 PID 信息是否与前端配置信息 相同;
- g) 通过接收终端的遥控器进行功能模式切换,检查是否能够实现进入/退出当前页面并切换的功 能。

## 10 CA 相关的技术要求和测试方法

由于CA在有线数字电视系统中的特殊性,本章主要规定了ECMG、EMMG接口要求和CA有关的基本功能 要求。同时考虑到CA功能的丰富性和差异性,为方便使用,10.3条提供了扩展的功能要求和相应的测试 方法。

对于使用CA嵌入式用户终端的系统,可参照对应内容进行。

10.1 ECMG、EMMG 接口要求

CA的ECMG与SCS、CA的EMMG与复用器接口应符合GY/Z 175-2001的有关规定,其测试方法参见附录D。

- 10.2 基本功能
- 10.2.1 条件接收功能

#### 10.2.1.1 技术要求

有线数字电视系统具有条件接收功能,实现授权与非授权用户的区别接收。

- 10.2.1.2 验证步骤
	- a) 将某节目设置为"加扰",验证用透明用户终端和已集成该条件接收系统但不具有此加扰节目 授权的用户终端无法正常接收;
	- b) 如果系统中存在未加扰节目,以上用户终端应能够正常收看;
	- c) 具有此加扰节目授权的用户终端应能正常接收该节目。

## 10.2.2 授权管理功能

#### 10.2.2.1 技术要求

有线数字电视系统应能够实现以下授权管理功能:

- a) 增加授权;
- b) 删除授权;
- c) 智能卡挂起(嵌入式用户终端的解密功能挂起);
- d) 智能卡激活(嵌入式用户终端的解密功能激活);
- e) 业务从加扰到透明模式的切换;
- f) 业务从透明到加扰模式的切换。

#### 10.2.2.2 增加授权的测试步骤

- a) 将业务 1 与授权 1 关联起来, 业务 1 至少包含一个视频流;
- b) 对业务 1 进行加扰;
- c) 选择一张没有授权 1 的智能卡,将其命名为智能卡 1;
- d) 将智能卡 1 插入正在运行的用户终端 1;
- e) 验证用户终端 1 不能正常接收业务 1,不能显示业务 1 的视频;
- f) 通过 CA、SMS 或其他与 CA 相连的设备,发送一条"增加授权"命令,为智能卡 1 添加授权 1;
- g) 验证用户终端 1 能够正常接收业务 1,能够显示业务 1 的视频。

#### 10.2.2.3 删除授权的测试步骤

- a) 将业务 1 与授权 1 关联起来,业务 1 至少包含一个视频流;
- b) 对业务 1 进行加扰;
- c) 选择一张具有授权 1 的智能卡,将其命名为智能卡 1;
- d) 将智能卡 1 插入正在运行的用户终端 1;
- e) 验证用户终端 1 能够正常接收业务 1,能够显示业务 1 的视频;
- f) 通过 CA 系统、SMS 或其他与 CA 相连的设备,发送一条"删除授权"命令,为智能卡 1 删除授 权 1;
- g) 验证用户终端 1 不能正常接收业务 1,不能显示业务 1 的视频。

#### 10.2.2.4 智能卡挂起的测试步骤

- a) 将业务 1 与授权 1 关联起来,业务 1 至少包含一个视频流;
- b) 对业务 1 进行加扰;
- c) 选择一张具有授权 1 的智能卡,将其命名为智能卡 1;
- d) 将智能卡 1 插入正在运行的用户终端 1;
- e) 验证用户终端 1 能够正常接收业务 1,能够显示业务 1 的视频;
- f) 通过 CA、SMS 或其他与 CA 相连的设备,发送一条"智能卡挂起"命令:将智能卡 1 挂起;
- g) 验证用户终端 1 不能正常接收业务 1,不能显示业务 1 的视频。

#### 10.2.2.5 智能卡激活的测试步骤

- a) 进行以上的智能卡挂起的操作;
- b) 通过 CA、SMS 或其他与 CA 相连的设备, 发送一条"智能卡激活"命令: 将智能卡 1 激活;
- c) 验证用户终端 1 能正常接收业务 1,能显示业务 1 的视频。

## 10.2.2.6 业务从加扰到透明模式切换的测试步骤

- a) 选择一张含有授权 1 的智能卡, 将其命名为智能卡 1;
- b) 将智能卡 1 插入正在运行的用户终端 1;
- c) 选择一张不含授权 1 的智能卡,将其命名为智能卡 2;
- d) 将智能卡 2 插入正在运行的用户终端 2;
- e) 将业务 1 与授权 1 关联起来, 业务 1 至少包含一个视频流;
- f) 将业务 1 加扰;
- g) 设置业务 1 为"加扰"模式;
- h) 用户终端 1 能够正常接收业务 1, 并显示业务 1 的视频;
- i) 用户终端 2 不能正常接收业务 1, 也不能显示业务 1 的视频;
- j) 设置业务 1 为"透明"模式;
- k) 用户终端 1 能显示业务 1 的视频,用户终端 2 能显示业务 1 的视频。

#### 10.2.2.7 业务从透明到加扰模式切换的测试步骤

- a) 选择一张含有授权 1 的智能卡,将其命名为智能卡 1;
- b) 将智能卡 1 插入运行的用户终端 1;
- c) 选择一张不含授权 1 的智能卡,将其命名为智能卡 2;
- d) 将智能卡 2 插入运行的用户终端 2;
- e) 将业务 1 与授权 1 关联起来, 业务 1 至少包含一个视频流;

- f) 将业务 1 加扰;
- g) 设置业务 1 为"透明"模式;
- h) 用户终端 1 应能正常接收业务 1,并显示业务 1 的视频;
- i) 用户终端 2 应能正常接收业务 1,并显示业务 1 的视频;
- j) 设置业务 1 为"加扰"模式;
- k) 用户终端 1 应能显示业务 1 的视频, 用户终端 2 应不能显示业务 1 的视频。

## 10.2.3 基本寻址功能

#### 10.2.3.1 技术要求

有线数字电视系统应提供对任意一张智能卡以及所有智能卡进行寻址的能力。

## 10.2.3.2 测试步骤

- a) 选择一个至少包含一个视频流的业务,命名为业务 1,对业务 1 进行加扰;
- b) 使用授权 1 关联业务 1;
- c) 将智能卡 1 插入正在运行的用户终端 1, 将智能卡 2 插入正在运行的用户终端 2, 将智能卡 3 插入正在运行的用户终端 3,三张智能卡都不具有业务 1 的授权;
- d) 通过 CAS、SMS 或其他与 CAS 相连的设备, 发送"增加授权"命令: 为智能卡 1 添加授权 1;
- e) 验证用户终端 1 可以正常收看业务 1,用户终端 2、3 不能够收看业务 1。

10.2.4 应急广播

10.2.4.1 技术要求

有线数字电视系统应具备通过应急广播方式向用户发布消息的能力,应急广播应在用户进行收视的 过程中即时在屏幕上显示。在有线数字电视系统中,应急广播功能应由用户管理系统发起,由条件接收 系统协助实现。

## 10.2.4.2 测试步骤

- a) 选择一个至少包含一个视频流的业务,命名为业务 1,对业务 1 进行加扰;
- b) 选择一个至少包含一个视频流的业务,命名为业务 2,对业务 2 不进行加扰;
- c) 将业务 1 与授权 1 关联起来;
- d) 选择一张具有授权 1 的智能卡,将其命名为智能卡 1;
- e) 选择一张不具有授权 1 的智能卡, 将其命名为智能卡 2;
- f) 将智能卡 1 插入正在运行的用户终端 1;
- g) 将智能卡 2 插入正在运行的用户终端 2;
- h) 启动应急广播;
- i) 测试有授权,能解扰的情况:
	- 1) 将用户终端1调到相应的频道并接收业务1,用户终端1能够正常接收业务1;
	- 2) 插入智能卡1的用户终端1能够收到应急广播,显示内容与发送的一致;
- j) 测试无授权,不能解扰的情况:
	- 1) 将用户终端2调到相应的频道并接收业务1,用户终端2不能正常接收业务1;
	- 2) 插入智能卡2的用户终端2能够收到应急广播,显示内容与发送的一致;
- k) 测试无加扰的情况:
	- 1) 将插入智能卡1的用户终端1、插入智能卡2的用户终端2调到相应频道并接收业务2,用户 终端1、用户终端2能够正常接收业务2;
	- 2) 用户终端1、用户终端2能够收到应急广播,显示内容与发送的一致。
- 10.2.5 机卡配对
- 10.2.5.1 技术要求

针对智能卡系统,机卡配对是以某种方式使用户终端与智能卡配对和置为非配对模式的功能,对于 嵌入式用户终端,由于它的嵌入式芯片是固化在用户终端中,对该功能不做要求。具体包含以下功能:

- a) 条件接收系统能够被设置成"配对模式"和"非配对模式":
- b) 在"配对模式"下,为了使用户终端正常的运行,用户终端与智能卡必须存在配对关系;
- c) 在"配对模式"下,通过条件接收系统、SMS 或与条件接收系统相连的设备,能够将某用户终 端和某智能卡设置成配对关系,也能够将已经建立配对关系的某用户终端和某智能卡解除配对 关系;
- d) 在"非配对模式"下,即使用户终端与智能卡不存在配对关系,用户终端也可以正常的运行。
- 10.2.5.2 测试步骤
	- a) 选择一个至少包含一个视频流的业务,命名为业务 1,对业务 1 不进行加扰;
	- b) 将智能卡 1 插入正在运行的用户终端 1;
	- c) 将智能卡 2 插入正在运行的用户终端 2;
	- d) "配对模式"测试:
		- 1) 将条件接收系统设置成"配对模式";
		- 2) 将用户终端1调到相应的频道并接收业务1:
			- 如果用户终端 1 不能正常接收业务 1, 则测试 "3) 设置配对关系";
			- 如果用户终端 1 能够正常接收业务 1, 则测试 "4)解除配对关系";
		- 3) 设置配对关系:
			- 通过条件接收系统或 SMS 或与条件接收系统相连接的其他设备,发送一个"机卡配对" 命令;
			- 将用户终端 1 和智能卡 1 建立配对关系;
			- 用户终端 1 收到该命令, 能够正常接收业务 1;
			- 把智能卡1插入其他用户终端或者把其他智能卡插入用户终端1均不能正常接收节目;

#### 4) 解除配对关系:

对用户终端 1 和智能卡 1, 做一次"解除配对"的操作, 根据不同的条件接收系统, 这个 操作可以通过以下的三种方式之一实现;

- 发送一个"机卡配对"命令:将用户终端 1 和智能卡 2 建立配对关系:
- 发送一个"机卡配对"命今: 将用户终端 2 和智能卡 1 建立配对关系;
- 发送一个"解除配对"命令: 将用户终端 1 和智能卡 1 解除配对关系; 解除用户终端 1 和智能卡 1 的配对关系后,插入智能卡 1 的用户终端 1 不能够正常接收业
- 务 1。
- e) "非配对模式"测试:
	- 1) 在"配对模式"下,设置用户终端1与智能卡1的配对关系;
	- 2) 在"配对模式"下,解除用户终端1与智能卡2的配对关系;
	- 3) 将系统设置成"非配对模式":
	- 4) 将智能卡1插入正在运行的用户终端1;
	- 5) 用户终端1应能够正常接收业务1 ;
	- 6) 从用户终端1拔出智能卡1,将智能卡2插入用户终端1;
	- 7) 用户终端1能够正常接收业务1。
- 10.3 扩展功能

## 10.3.1 电视邮件功能

10.3.1.1 技术要求

有线数字电视系统可通过电视邮件方式向指定用户发布消息,接收电视邮件应不影响正常接收当前 业务,由用户选择收看。

- 10.3.1.2 测试步骤
	- a) 在 CA 系统前端配置 2 个业务;

- b) 业务 1 使用授权 1 加扰, 业务 2 不加扰;
- c) 使用 2 张智能卡 1 和 2;
- d) 授权智能卡 1 拥有授权 1, 智能卡 2 不拥有授权 1;
- e) 使用用户终端 1+智能卡 1,用户终端 2+智能卡 2,用户终端 3(没有智能卡) 分别收看业务 1 和业务 2;
- f) 向智能卡 1 单独发送单个电视邮件 1,验证用户终端 1+智能卡 1 收到并正确显示该电视邮件 1, 用户终端 2+智能卡 2 和用户终端 3 无法收到电视邮件 1;
- g) 向智能卡 2 单独发送单个电视邮件 2,验证用户终端 2+智能卡 2 能收到该电视邮件并正确显示, 验证用户终端 1+智能卡 1 和用户终端 3 无法收到电视邮件 2;
- h) 向所有智能卡发送全局电视邮件 3, 验证用户终端 1+智能卡 1 收到该电视邮件并正确显示, 验 证用户终端 2+智能卡 2 收到该电视邮件并正确显示, 验证用户终端 3 没有收到该电视邮件。
- 10.3.1.3 期望结果
	- a) 单个电视邮件只在插有指定智能卡的用户终端的显示屏幕上显示一个小信封或类似标志,其他 用户终端没有显示;
	- b) 全局电视邮件在所有插有智能卡的用户终端的显示屏幕上显示一个小信封;
	- c) 没有智能卡的用户终端无法接收到电视邮件。
- 10.3.2 组寻址
- 10.3.2.1 技术要求

在基本寻址的基础上,有线数字电视系统可以提供将一批智能卡/用户终端归属到某一组的功能, 并具有对该组进行寻址的能力。

- 10.3.2.2 测试步骤
	- a) 将智能卡 1 插入正在运行的用户终端 1 中, 将智能卡 2 插入正在运行的用户终端 2 中, 将智能 卡 3 插入正在运行的用户终端 3 中;
	- b) 将智能卡 1、智能卡 2 放入组 1, 将智能卡 3 放入组 2;
	- c) 向组 1 发出"区域禁播"命令;
	- d) 使用授权 1 关联业务 1;
	- e) 向所有的智能卡发出"增加授权"命令: 为所有的智能卡增加授权 1;
	- f) 属于组 1 的智能卡 1 对应的用户终端 1 和同属于组 1 的智能卡 2 对应的用户终端 2 均不能正常 收看业务 1, 屏幕显示类似"业务 1 禁播" 的提示信息, 属于组 2 的智能卡 3 对应的用户终端 3 能够正常收看业务 1。
- 10.3.3 PPV 管理

#### 10.3.3.1 技术要求

有线数字电视系统可以支持 PPV 功能。免费预览功能可选。

- 10.3.3.2 测试步骤
	- a) 在 CA 系统前端定义一个 PPV 类型的授权 10,这个授权与 PPV 业务 1 关联;
	- b) 将智能卡 1 插入正在运行的用户终端 1;
	- c) 预先购买 PPV:
		- 1) 向智能卡1发送一个或者一系列的命令,向智能卡1添加授权10;
		- 2) 用户终端1能够正常接收PPV业务1;
	- d) 即时购买 PPV:
		- 1) 将用户终端调到PPV业务1上,当PPV业务1开始后,提示用户是否购买该PPV业务;
		- 2) 对PPV节目1进行购买操作,正常完成;
		- 3) 用户终端1能够正常接收PPV业务1。

#### 10.3.4 电子代币

## 10.3.4.1 技术要求

有线数字电视系统能够支持用户在用户终端以电子代币方式进行消费并可充值。

## 10.3.4.2 测试步骤

- a) 将智能卡 1 插入正在运行的用户终端 1 中;
- b) 操作用户终端 1, 显示电子代币的余额;
- c) 定义业务 1 具有 PPV 属性;
- d) 操作用户终端 1,使用电子代币购买该 PPV 业务;
- e) 操作用户终端 1, 验证电子代币余额为原有余额减去所购买 PPV 业务的金额;
- f) 验证用户终端能够正常收看该 PPV 业务;
- g) 根据运营商规定的方式,检查电子代币的充值功能。
- 10.3.5 电子指纹

## 10.3.5.1 技术要求

用户终端应可以根据运营商的要求在屏幕上显示或关闭嵌入用户终端或智能卡标识信息(卡号)。

- 10.3.5.2 测试步骤
	- a) 将智能卡 1 插入正在运行的用户终端 1 中, 将智能卡 2 插入正在运行的用户终端 2 中;
	- b) 发送"显示智能卡 1 标识":
	- c) 与用户终端 1 相连的显示器上出现该用户终端中的智能卡 1 标识,与用户终端 2 相连的显示器 上没有出现该用户终端中的智能卡 2 标识;
	- d) 检查用户终端 1 中的智能卡 1 标识是否与智能卡 1 的实际标识相符合;
	- e) 发送"关闭显示智能卡 1 标识";
	- f) 与用户终端 1 相连的显示器上该用户终端中的智能卡 1 标识消失,与用户终端 2 相连的显示器 上没有出现该用户终端中的智能卡 2 标识。
	- g) 将智能卡 3 插入正在运行的用户终端 3 中, 将智能卡 4 插入正在运行的用户终端 4 中;
	- h) 发送"显示所有智能卡标识";
	- i) 与各用户终端相连的显示器上出现该用户终端中的智能卡标识,并与实际标识相符合;
	- j) 发送"关闭显示所有智能卡标识";
	- k) 所有与用户终端相连的显示器上智能卡标识消失。

## 10.3.6 同密

## 10.3.6.1 技术要求

可以保证多个不同条件接收系统在同一有线数字电视系统中工作运行正常。

#### 10.3.6.2 测试步骤

- a) 启动条件接收系统 1 和条件接收系统 2;
- b) 使用条件接收系统 1 完成 10.2 的所有测试;
- c) 使用条件接收系统 2 完成 10.2 的所有测试。

#### 11 SMS 相关的技术要求和测量方法

功能要求应符合GY/T 216-2006中第5章的规定。测试方法根据SMS软件另行制定。

#### 12 传输子系统相关的技术要求和测量方法

#### 12.1 QAM 调制器

技术要求和测量方法应符合GY/T 198-2000的规定。

## 12.2 HFC 网络

HFC网络应符合GY/T 106-1999的技术要求,测量方法应符合GY/T 121-1995的有关规定。除此之外, HFC网络输出口的指标还应该符合表6的技术要求。

| 序号             | 项目                             |         | 单位         | 技术要求                            | 备注                        |
|----------------|--------------------------------|---------|------------|---------------------------------|---------------------------|
| $\mathbf{1}$   | 数字频道输出电平                       |         | $dB \mu V$ | $50 - 75$                       | 建议一般不超过 65dB µ V。         |
| $\overline{2}$ | 频道间<br>电平差                     | 任意数字频道间 | dB         | $\leq 10$                       |                           |
|                |                                | 相邻数字频道间 | dB         | $\leq$ 3                        |                           |
| 3              | 数字频道与模拟频道电平差                   |         | dB         | $-10\sim 0$                     | 见 GY/T170-2001            |
| $\overline{4}$ | 调制误差率<br>(MER)                 |         | dB         | ≥24 (64QAM, 均衡<br>关闭)           |                           |
| 5              | 误码率<br>(BER)                   |         |            | $\leq$ 1×10E-11(24h,<br>RS 解码后) | 短期测量可采用 15min, 应不出<br>现误码 |
| 6              | 数字射频信号与噪声功率比<br>$(S_{D,RF}/N)$ |         | dB         | $\geq 26$ (64QAM)               |                           |
| $\overline{7}$ | 载波复合三次差拍比<br>(CTB)             |         | dB         | $\geqslant 54$                  | 见 GY/T 106-1999           |
| 8              | 载波复合二次差拍比<br>(CSO)             |         | dB         | $\geqslant 54$                  | 见 GY/T 106-1999           |

表6 HFC 网络输出口的技术要求

## 12.3 上行信道

HFC上行信道的技术要求和测量方法应分别符合GY/T 180-2001中第4章和第6章的规定。

## 12.4 测量方法

## 12.4.1 主要测量仪器

可选用以下设备之一进行测量:

- y 有线数字电视标准测量接收机;
- y 数字矢量分析仪;
- 带 QAM 分析的频谱分析仪。

## 12.4.2 测量框图

传输子系统中输出电平、调制误差率、误码率和数字射频信号与噪声功率比的通用测量框图见图6。

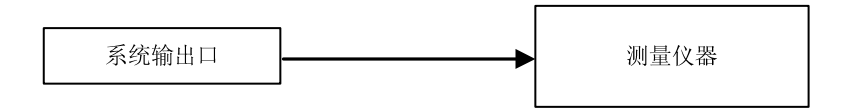

图6 输出电平、调制误差率和误码率等测量框图

## 12.4.3 测量步骤

- a) 根据所用设备,连接测量仪器和系统输出口;
- b) 根据仪器操作说明, 调节测量仪器的测量频率到被测频道, 并设置调制方式、符号率;
- c) 记录相应的测量值: (测量 Sp, Ee /N 中的噪声功率时,应在前端关断该频道的信号,保持阻抗匹 配,并保留有源设备的供电以便保证系统噪声处于正常状态。)
- d) 在所有测量频道测试完成后,可得到输出电平、输出电平差、调制误差率、误码率和 SD,RF/N;
- e) 载波复合三次差拍比和载波复合二次差拍比的测量方法见 GY/T 121-1995。

#### 13 用户终端相关的技术要求和测量方法

## 13.1 技术要求

用户终端应符合《有线数字电视系统用户终端接收器入网技术条件和测量方法》(暂行)的规定。 另外,对于支持用户终端在线升级的系统,还应符合表7的要求。

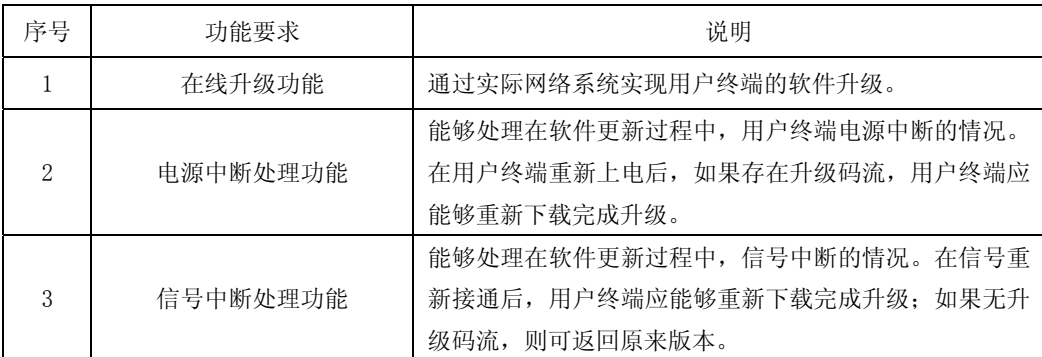

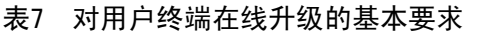

#### 13.2 测量方法

主要测量方法参见《有线数字电视系统用户终端接收器入网技术条件和测量方法》(暂行)的规定, 本条规定了在线升级的测量方法。

## 13.2.1 测量框图

测量框图见图7。

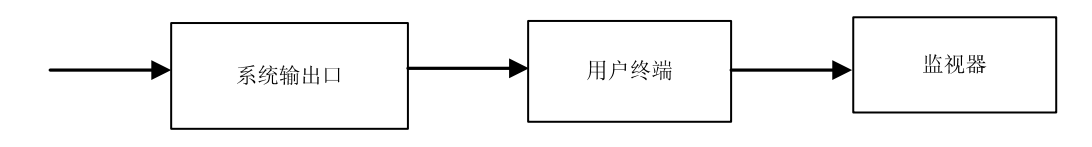

图7 用户终端在线升级的测量框图

## 13.2.2 测量步骤

- a) 前端播放升级软件码流。
- b) 开启用户终端 1,观察是否正常升级,完成后检查软件版本。
- c) 开启用户终端 2, 在软件更新过程中, 中断用户终端电源。用户终端重新上电后, 在存在升级 码流的条件下,检查用户终端是否能够重新下载完成升级。
- d) 开启用户终端 3, 在软件更新过程中, 中断用户终端的信号输入。在信号重新接通后, 检查用 户终端是否能够重新下载完成升级。
- e) 开启用户终端 4, 在软件更新过程中, 中断用户终端的信号输入。在接通信号但没有升级码流 的条件下,检查用户终端是否可返回原来版本。

#### 14 网络设备管理相关的技术要求和测量方法

网络设备管理可分为前端设备管理和HFC网络设备管理。本标准并不要求有线数字电视系统必须具 备完整的、全面的设备管理子系统,但是提供了可参照的基本功能和技术要求,以便系统的设计者、使 用者根据实际情况的需要进行选择。

前端设备管理和HFC网络设备管理的功能要求以及检查方法参见附录E。

#### 15 有线数字电视系统的现场主观评价

#### 15.1 技术要求

有线数字电视系统现场主观评价的项目和要求见表8。 现场主观评价应选择源图像和源声音均较好的节目频道进行。

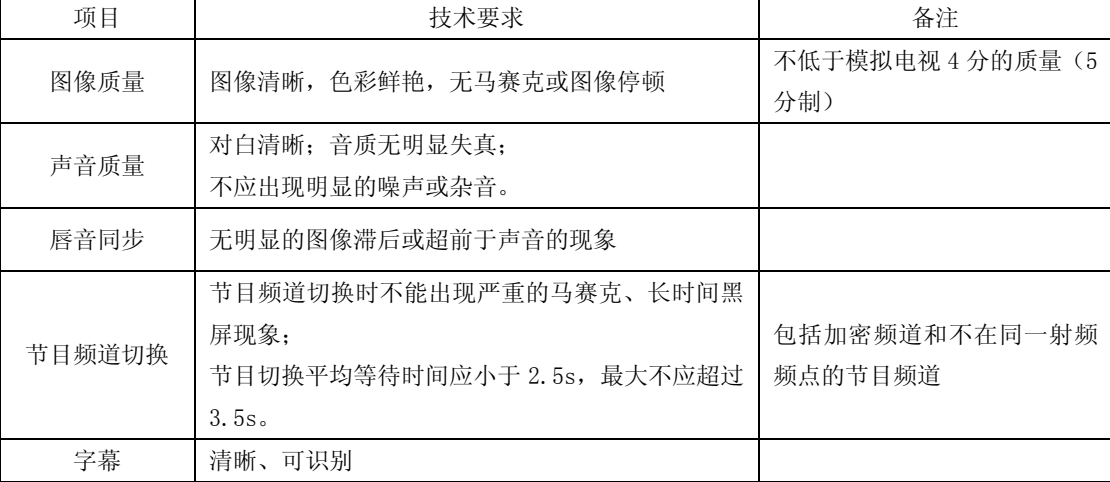

#### 表8 现场主观评价的项目和要求

#### 15.2 评价方法

## 15.2.1 图像质量主观评价

图像质量主观评价应符合GY/T 134-1998和GB/T 7401-1987的有关规定。

#### 15.2.2 声音质量主观评价

声音质量主观评价应符合GB/T 16463-1996的有关规定。

#### 15.2.3 节目频道切换

使用遥控器进行节目频道切换(推荐使用CH+、CH-键),使用带有时间和帧数显示的摄像机拍摄 记录切换动作和屏幕变化,计算节目切换所需时间。

以上测量至少进行3次,其中应包括有位于不同频点的节目频道切换,分别计算平均值和最大值。

# 附 录 A (资料性附录) TS 码流测量项目的详细说明

#### A.1 第一优先级测量项目

#### A.1.1 TS同步丢失

在评价MPEG-2 TS码流时,同步获取最为重要。设备是否能够获得TS码流的同步是由设备同步所需 要的正确同步字节的个数和设备不能处理的错误同步字节个数共同决定的。连续五个正确同步字节应足 够完成同步获取。而连续出现两个或两个以上的错误的同步字节则应指示同步错误。同步获取成功之后, 才可以进行其余项目的测量。

#### A.1.2 同步字节错误

一个数据包之后,即188或204字节之后没有出现正确的同步字节0x47时,应立即指示"同步字节错 误"。

#### A.1.3 PAT错误

PAT应只出现在PID为0x0000的数据包中,PAT告知解码器TS码流中包含什么节目和节目相应的PMT 表,而PMT中包含组成节目的音频,视频和数据流的指针。如果PAT丢失,则解码器不能工作,节目不能 被解码。PID为0x0000的数据包只能包含PAT。

## A.1.4 连续计数错误

该部分错误指示的有三个判断条件。这三个判断条件对于该错误指示在逻辑上是"或"的关系,并 不需要测量设备区分这些条件。条件"TS包顺序错误"和"TS包丢失"可能引起某些没有附加存储器或 智能软件的用户终端出现问题。"TS包丢失"还包括了在其它链路中可能出现的丢包情况,其它链路中 的单个包丢失可能引起一个完整MPEG-2包的丢失。条件中的"同一TS包出现两次以上"可能预示着存在 深层次的问题,需要进一步的观测。

#### A.1.5 PMT错误

PAT告知解码器码流中有多少节目和相应的PMT指针,PMT中包括节目中视频码流(通常一个)、音 频码流和数据码流在TS码流中的位置信息。没有PMT,不能解码相应的节目。

## A.1.6 PID错误

该部分检查每一个曾经出现的PID值, TS码流中是否有对应的数据流。这个错误可能发生在TS码流 复用,解复用和再复用的情况下。对视频或音频的PID,用户定义的时间间隔不应超过5s。对于用ISO 639 的language\_descriptor描述符描述的类型值大于"0"的数据和音频业务,则没有5s的限制。

理论上讲,可以为每个PID定义不同的时间间隔。

#### A.2 第二优先级测量项目

## A.2.1 传输错误

传输错误指示符是一个布尔量,只能为0或1。但同时也应该有一个可复位的二进制计数器用于对出 错TS包的计数,这个计数器可以给出错误的统计信息。因为如果一个错误发生,从这个出错包无法获 得进一步的错误指示。而错误包的更多细节信息是非常有价值的,比如可以为每一个节目流提供一个传 输错误计数器,或是在传输错误事件日志文件中包含每一个错误包的PID。这种扩展的分析是可选的, 本标准并不进行规定。

A.2.2 CRC错误

针对CAT, PAT, PMT, NIT, EIT, BAT, SDT和TOT的CRC检查用于指示相应表的内容是否错误。当出 现这一错误指示时,不再从相应表获得进一步的错误指示。

#### A.2.3 PCR错误

PCR用于重新生成本地的27MHz系统时钟。如果PCR没有在规定范围内到达,那么时钟就会发生抖动 或漂移。用户终端或解码器则会出现失锁。

## A.2.4 PCR间隔错误

PCR用于重新生成本地的27MHz系统时钟。如果PCR间隔匀称达不到一定程度,那么时钟就会发生抖 动或漂移。接收端/解码器则会出现失去锁定。这里推荐PCR间隔不要超过40ms。

#### A.2.5 PCR不连续错误

在TS码流中当PCR值不连续,但并没有设置不连续指示的时候,则发生PCR不连续错误。

#### A.2.6 PCR精确度错误

±500ns的精确度对于从系统时钟中获得色度副载波的同步是足够的。

该部分的测量只针对GB/T 17975.1-2000中定义的恒定码速率TS码流。

#### A.2.7 PTS错误

至少每700ms应出现一次PTS,只有在TS码流没有被加扰的情况下才能得到PTS。

A.2.8 CAT错误

用户终端通过CAT可以在TS码流中找到与CA系统关联的EMM,如果CAT不存在,则用户终端不能接收 管理信息。

## A.3 第三优先级测量项目

## A.3.1 NIT错误

检查TS中NIT是否存在,承载NIT的TS包的PID是否正确。

A.3.2 当前NIT错误

检查本TS中有关TS的NIT是否存在,承载NIT的TS包的PID是否正确。

A.3.3 其他NIT错误

这些针对其他TS码流的NIT表的传送不是必须的,只有在出现的时候才进行检查。

A.3.4 SI间隔错误

SI表重复的最大、最小周期在GY/T 174-2001中有规定,监测TS码流中表的重复周期,作为某些特 定表的间隔错误指示的补充错误指示。

A.3.5 缓冲器错误

通过检查MPEG-2参考解码器中的一些缓冲器是否出现上溢或是下溢,判定是否有缓冲区错误。

A.3.6 未定义的PID错误

每一个非私有的节目数据流的PID都应列在PMT中。

A.3.7 SDT错误

SDT用于描述可用的业务。SDT表分割成两个子表分别包含当前TS(必须)的内容和其他TS(可选) 的内容。没有SDT,用户终端就不能向用户显示可用的业务信息。SDT使用的该PID也可用于传输BAT表。

A.3.8 当前SDT错误

SDT用于描述当前TS可用的业务。SDT使用的该PID也可用于传输BAT表。

## A.3.9 其他SDT错误

当有针对其他TS码流的SDT表存在时才进行检查。

#### A.3.10 EIT错误

EIT说明了每个业务当前和下一个的事件是什么,而完整节目时间表的细节信息是可选的。EIT表分 成了几个子表,只有针对当前TS的"当前事件和下一个事件"的信息是必须的。

## A.3.11 当前EIT错误

EIT说明了本TS所有业务的当前事件和下一个事件是什么,本TS所有业务的完整的节目安排是可选 的。EIT表分成了几个子表,只有针对当前TS的"当前事件和下一个事件"的信息是必须的。如果没有 "当前"或"以后"事件,则可以传输空EIT数据段。

## A.3.12 其他EIT错误

只有在TS码流中有针对其他TS码流的EIT表时才进行检查。

A.3.13 RST错误

RST是针对EIT中状态信息的一种快速更新机制。

## A.3.14 TDT错误

TDT表中携带当前的UTC时间和日期信息,除了TDT,提供本地时间偏移的TOT表也能被传输。 下列表的传输是可选的:

- NIT other;
- SDT other;
- EIT P/F other;
- EIT schedule other:
- EIT schedule。

只有当这些表出现时,才进行相应的测量。

当这些表出现的时候,通过测量时间间隔自动完成测量。

做为上述测量的进一步扩展,SI的补充测量建议如下:SI表中所必须的描述子应当出现,并且SI 表中出现的信息应具有一致性。

# 附 录 B (规范性附录) 系统测量的抽样要求

## B.1 测量点的抽样要求

## B.1.1 测量点的抽样原则

测量点的抽样应遵循以下6项原则:

- a) 用户较密集的区域;
- b) 传输距离相对较长点;
- c) 放大级数相对较多点;
- d) 不同光节点所覆盖的测量点;
- e) 若既存在单向网络,又存在双向网络,均应抽取测量点;
- f) 噪声、失真及干扰影响具有代表性的点。

## B.1.2 测量点的抽样数

应选择5-10个接收端作为测量点。

## B.2 测量频道的抽样要求

对于电平和MER,所有频道应全部测量,对于其他客观测试项目,可在高、中、低频段共选取3个以 上的频道进行;对于现场主观评价项目,应选取5套以上位于不同频点的节目。

#### B.3 接收设备的抽样要求

对于系统采用的每个型号的用户终端,随机抽取1~3台进行测量。

# 附 录 C (资料性附录)

#### 系统的冗余可靠性要求

有线数字电视系统应当具有一定的冗余备份能力,以便在系统出现故障时能够迅速恢复播出。 备份的形式可以是冷备和热备。 备份的级别可以是:模块级、设备级、分系统级,甚至全系统级。 各系统可根据实际需求进行选择。

#### C.1 信源接收设备

一般信源接收设备应至少具备冷备能力,设计时应考虑操作的便利,尽量减少紧急情况下更换设备 的时间。原则上不能超过120s。

## C.2 编码器

## C.2.1 技术要求

编码器应至少具备n:1热备,原则上信号中断时间不应超过10s。 应至少支持如下自动备份切换条件:

- —— 通讯中断;
- —— 输出中断;
- —— 输出码流溢出;
- —— 无 PAT、PMT 输出。

可选择支持如下自动备份切换条件:

- —— 输入信号丢失;
- —— 输入视频同步丢失;
- —— 板卡故障;
- —— 板卡被拔掉;
- —— 设备温度过高;
- —— 视频丢失;
- —— 音频丢失。
- 同时,应支持手动备份切换。在主用编码器故障消失后,应可切换回主用编码器。

## C.2.2 测量方法

按照图C.1连接设备,在输出口接码流分析仪。

分别进行如下操作:

- —— 断掉 A 点电缆连接使输入信号丢失;
- —— 断掉 B 点电缆连接使输出中断;
- —— 拔掉编码器编码卡产生板卡故障;
- —— 分别在出现以上三种情况下,采用码流分析仪监视编码器切换时系统恢复正常码流的时间, 该时间应不大于 10s。

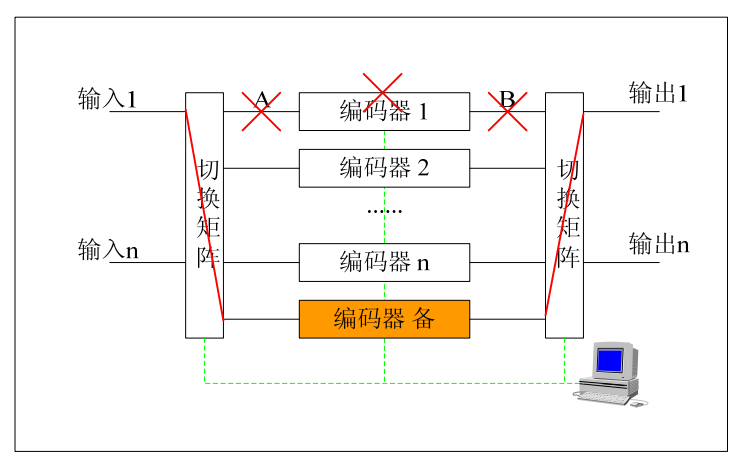

图 C.1 编码器备份切换示意图

## C.3 复用器

#### C.3.1 技术要求

复用器应至少具备n:1热备,原则上信号中断时间不应超过10s。

应至少支持如下自动备份条件:

- —— 通讯中断;
- —— 输入信号丢失;
- —— 输出中断;
- —— 输入码流溢出;
- —— 输出码流溢出;
- —— 输入信号同步丢失。

可选择支持如下自动备份条件:

- —— 输入码率太高;
- —— 输入码率太低;
- —— 设备温度太高;
- —— 板卡故障;
- —— 板卡被拔掉;
- —— 严重内部错误;
- —— 自检失败;
- —— 错误包格式;
- $\longrightarrow$   $\overline{\mathcal{F}}$  PAT, PMT.
- 同时应支持手动备份切换。支持主用复用器故障消失后可切换回主用复用器。

## C.3.2 测量方法

按照图C.2连接设备,在输出口接码流分析仪。

分别进行如下操作:

- —— 断掉 C 点电缆连接使输入信号丢失;
- —— 升高输入码流使输入溢出;
- —— 加入干扰使输入信号同步丢失;
- —— 输入错误包格式码流;
- —— 去掉输入信号 PAT、PMT;
- —— 断掉 D 点电缆连接使输出中断;
- —— 拔掉码流输入卡产生板卡故障;

—— 分别在出现以上各种情况下,使用码流分析仪监视复用器备份切换系统恢复正常码流的时间 应不大于 10s。

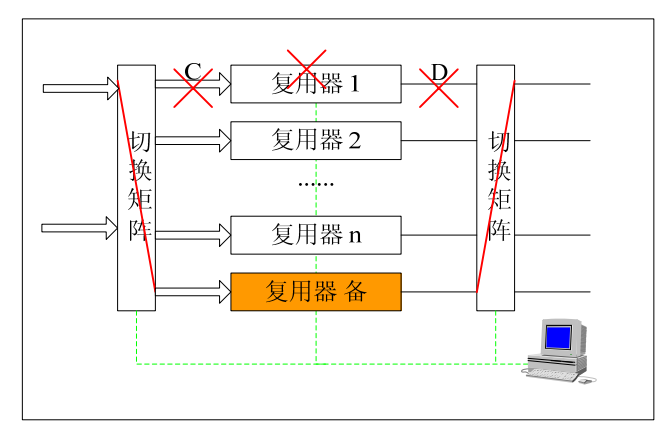

图 C.2 复用器备份切换示意图

## C.4 调制器

## C.4.1 技术要求

QAM调制器应至少具备n:1热备,原则上信号中断时间不应超过10s。 应至少支持如下自动备份条件:

- —— 通讯中断;
- —— 输入信号丢失;
- —— 输出中断;
- —— 输入同步丢失。

可选择支持如下自动备份条件:

- —— 输入码率太高;
- —— 输入码率太低;
- —— 设备温度太高;
- —— 板卡故障;
- —— 板卡被拔掉;
- —— 严重内部错误;
- —— 自检失败;
- —— 错误包格式。

同时应支持手动备份切换。支持主用QAM调制器故障消失后可切换回主用QAM调制器。

# C.4.2 测量方法

按照图C.3连接设备,在输出口接用户终端,用户终端输出接监视器。

分别进行如下操作:

- —— 断掉 E 点电缆连接使输入信号丢失;
- —— 断掉 F 点电缆连接使输出中断;
- —— 分别在出现以上两种情况下,使用监视器监视 QAM 调制器造成节目中断的时间应不大于 10s。

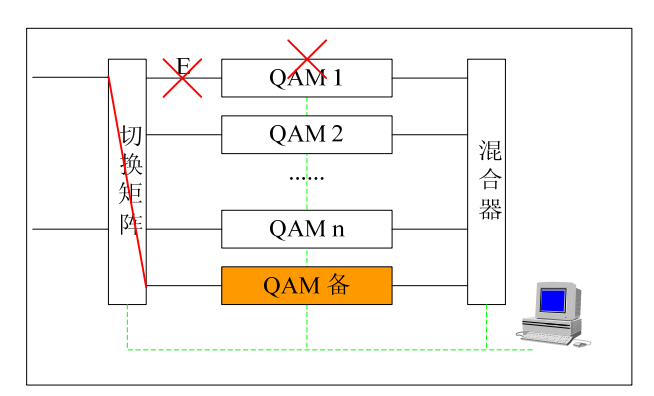

图 C.3 QAM 调制器备份切换示意图

#### C.5 视频服务器

## C.5.1 N+1冷备

设计时应考虑操作的便利,尽量减少紧急情况下更换设备的时间。原则上不应超过120s。

C.5.2 1+1热备

采用1+1热备的系统,能够实现自动备份,应尽量缩短备份切换的时间。原则上不应超过10s。

C.5.3 测量方法

N+1冷备时,考虑到不同视频服务器设备性能的差异,测量方法建议按照相应的视频服务器自行确 定。

1+1热备按照图C.4连接设备,输出接码流分析仪。

分别进行如下操作:

- —— 关掉视频服务器;
- —— 断掉 G 点连接线;
- —— 分别在出现以上两种情况下,使用码流分析仪监视视频服务器备份切换系统恢复正常码流的 时间应不大于 10s。

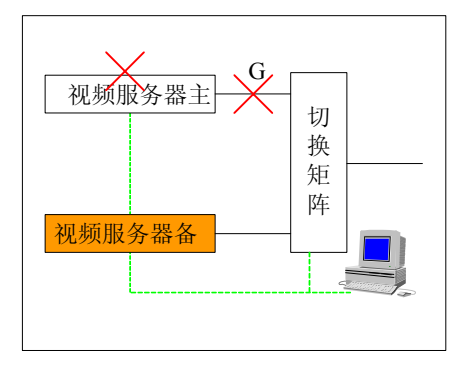

图 C.4 视频服务器备份切换示意图

## C.6 CA系统

## C.6.1 技术要求

在具有冗余备份的条件接收系统自身部件出现单发故障的情况下,系统仍然能够实现原有功能; 在有线数字电视系统中,与条件接收系统有联系的部件出现故障、启动备用系统后,条件接收系统 能够自动适应,无需手动干预。

## C.6.2 测量步骤

在支持冗余备份的条件接收系统配置下,在主系统中人为地将部分或全部应用模块关闭,条件接收 系统应能够自动切换到备份应用模块,图像无间断或抖动。

在支持冗余备份的条件接收系统配置下,在主系统中人为地将数据库关闭,条件接收系统应能够自 动切换到备份数据库,图像无间断或抖动,并对比主备数据库的数据是否一致。

#### 附 录 D

#### (资料性附录)

#### CA 接口测试

本附录提供了ECMG<-->SCS接口和EMMG<-->MUX接口测试项目和方法,该接口的连通是实现同密的基 础,并且与SCS、复用器的性能有关。

- D.1 ECMG与SCS
- D.1.1 通道建立
- D.1.1.1 测试目的 检查在SCS和ECMG之间通道的建立。
- D.1.1.2 测试环境
	- —— 启动整个系统;
	- —— 网络连接正常。
- D.1.1.3 测试步骤
	- —— TCP 连接开始前启动网络捕获;
	- —— 开始加扰一个业务。
- D.1.1.4 测试期望结果
	- —— SCS 作为 TCP 连接的客户端向作为 TCP 服务器端的 ECMG 发起 TCP 连接请求,ECMG 接受并且 建立起 TCP 连接;
	- —— SCS 向 ECMG 发送一个通道建立消息(Channel\_Setup 0x0001);
	- —— ECMG 向 SCS 发送一个附带配置参数的通道状态消息(Channel\_Status 0x0003)。
- D.1.2 流建立
- D.1.2.1 测试目的

在SCS和ECMG之间实现流的建立。

- D.1.2.2 测试环境
	- —— 启动整个系统;
	- —— 在 SCS 与 ECMG 之间,通道的建立已经被 ECMG 所接受。
- D.1.2.3 测试步骤
	- —— 开始网络捕获;
	- —— 开始加扰一个业务。
- D.1.2.4 测试期望结果
	- —— SCS 向 ECMG 发送一个流建立消息(Stream\_Setup 0x0101);
	- —— ECMG 回复 SCS 一个流状态消息(Stream\_Status 0x0103)。
- D.1.3 通道和流的测试
- D.1.3.1 测试目的

进行SCS和ECMG之间的通道和流测试,同时测试意外的连接丢失。

- D.1.3.2 测试环境
	- —— 定义 ECMG 的内部通讯保持时间为 4 个加扰周期,流建立时设定加扰周期参数为 10s;
	- —— 启动整个系统;
	- —— 一个业务被加扰。
- D.1.3.3 测试步骤
- —— 开始网络捕获;
- —— 在 SCS 和 ECMG 之间发送通道和流测试消息;
- —— 断开 SCS 和 ECMG 的连接。

## D.1.3.4 测试期望结果

步骤2之后,SCS和ECMG相互收到通道和流的状态消息。

在步骤3之后:

- —— ECMG 在 10s 内没有收到任何消息,然后发送一个通道测试消息(Channel\_Test 0x0002);
- ECMG 在一段时间(不超过 10s) 内没有收到任何消息, 断开连接。
- D.1.4 流关闭

## D.1.4.1 测试目的

检查SCS和ECMG之间的流关闭。

- D.1.4.2 测试环境
	- —— 启动整个系统;
	- 在 SCS 与 ECMG 之间,通道和流的建立已经被 ECMG 接受了;
	- —— 交换 ECM 数据。
- D.1.4.3 测试步骤
	- —— 开始网络捕获;
	- —— 停止加扰。

# D.1.4.4 测试期望结果

- —— SCS 向 ECMG 发送一个流关闭请求消息(Stream\_close\_request 0x0104);
- —— ECMG 回复 SCS 一个流关闭响应消息(Stream\_close\_response 0x0105);
- —— ECMG、SCS 不再用这个关闭流的 stream\_id 发送消息。

# D.1.5 通道关闭

- D.1.5.1 测试目的
	- 检查在SCS和ECMG之间关闭通道。
- D.1.5.2 测试环境
	- —— 启动整个系统;
	- —— 只需要一个 TCP 通道;
	- —— 在 SCS 与 ECMG 之间,流被关闭,并且其它的流没有用这个通道。
- D.1.5.3 测试步骤
	- —— 开始网络捕获;
		- —— 停止加扰。
- D.1.5.4 测试期望结果
	- —— SCS 向 ECMG 发送一个通道关闭消息(Channel\_Close 0x0004);
	- SCS 和 ECMG 发起关闭 TCP 连接的 FIN 请求,收到对方的 FIN 请求确认该请求,把 TCP 连接 全关闭。
- D.1.6 ECM数据交换
- D.1.6.1 测试目的

SCS和ECMG之间的ECM数据交换。

- D.1.6.2 测试环境
	- —— 加扰周期为 10s;
	- —— 启动整个系统;
		- —— 在 SCS 与 ECMG 之间,通道和流的建立已经被 ECMG 接受了。
- D.1.6.3 测试步骤

- —— 开始网络捕获;
- —— 开始加扰一个业务。
- D.1.6.4 测试期望结果
	- —— SCS 向 ECMG 发送一个控制字供给消息(CW\_Provision 0x0201);
	- ECMG 在 max\_comp\_time 时间内回复 SCS 一个 ECM 响应消息(ECM\_Response 0x0202);
	- —— 每 10s 发送一次控制字供给消息(CW\_Provision 0x0201) 和 ECM 相应消息。
- D.1.7 多CAS ID
- D.1.7.1 测试目的
	- SCS能够管理多个CAS。
- D.1.7.2 测试环境
	- —— 启动整个系统;
	- —— 对一个业务,定义两个接入准则;
	- —— 所有的业务组件处于未加扰的模式。
- D.1.7.3 测试步骤
	- —— 开始网络捕获;
	- —— 开始加扰一个业务。
- D.1.7.4 测试期望结果

两个含不同的CAS ID的ECM在加扰的TS码流中被广播。

- D.1.8 SCS和ECMG之间通讯的持久性
- D.1.8.1 测试目的

检查该通讯应能坚持超过24h。

D.1.8.2 测试环境

系统处于启动状态。

D.1.8.3 测试步骤

加扰80个业务,并且每2min改变事件,如:AC数据的改动等。

D.1.8.4 测试期望结果

24h后,控制字仍在改变,ECMG和SCS之间还在进行ECM的通讯,并且插到TS中。

- D.1.9 ECMG 关断/启动的操作
- D.1.9.1 测试目的

当ECMG关断/启动时,检查系统及复用器输出稳定。

D.1.9.2 测试环境

配置3个业务:两个透明,一个加扰。

- D.1.9.3 测试步骤
	- —— 系统处于运行状态;
	- —— 关闭 ECMG;
	- —— 观察系统的反应及复用器输出流的内容;
	- —— 启动 ECMG;
	- —— 观察系统的反应及复用器输出流的内容。
- D.1.9.4 测试期望结果
	- —— 当 ECMG 关断时,加扰器应当延长相关的加扰周期,因此,它应当用不变的控制字播出相关 的 ECM, 直到 ECMG 重新启动。
	- —— 当 ECMG 重新启动时,复用器输出流的内容应当与当前的 AC 配置一致

## D.2 EMMG与MUX

在以下的测试中,EMMG为TCP连接的客户端,MUX为TCP连接的服务器端。

- D.2.1 通道建立
- D.2.1.1 测试目的

检查在EMMG和MUX之间通道的建立。

- D.2.1.2 测试环境
	- —— 启动整个系统;
		- —— 网络连接正常。
- D.2.1.3 测试步骤
	- —— 开始网络捕获。
	- —— 配置 EMMG 连接指定 IP 地址的 MUX。
- D.2.1.4 测试期望结果
	- —— EMMG 向 MUX 发起一个连接请求,MUX 接受并且确认该连接请求,建立连接;
	- —— EMMG 向 MUX 发送一个通道建立消息(Channel\_Setup 0x0011);

—— MUX 回复 EMMG 一个通道状态消息(Channel\_Satus 0x0013)。

- D.2.2 流建立
- D.2.2.1 测试目的

检查在EMMG和MUX之间流的建立。

- D.2.2.2 测试环境
	- —— 启动整个系统;
	- —— 在 EMMG 与 MUX 之间的通道已经建立了。
- D.2.2.3 测试步骤

进行网络捕获。

D.2.2.4 测试期望结果

—— EMMG 向 MUX 发送一个流建立消息(Stream\_Setup 0x0111);

- —— MUX 回复 EMMG 一个流状态消息(Stream\_Status 0x0113)。
- D.2.3 带宽分配
- D.2.3.1 测试目的

测试EMMG与MUX之间的带宽分配机制。

- D.2.3.2 测试环境
	- —— 启动整个系统;

—— 在 EMMG 与 MUX 之间的通道和流已经建立了。

D.2.3.3 测试步骤

进行网络捕获。

- D.2.3.4 测试期望结果
	- —— EMMG 向 MUX 发送一个流带宽请求消息(Stream\_BW\_request 0x0117);
	- —— MUX 回复 EMMG 一个流带宽分配消息(Stream BW allocation 0x0118);
- D.2.4 流关闭
- D.2.4.1 测试目的

EMMG和MUX之间的流关闭。

- D.2.4.2 测试环境
	- —— 启动整个系统;

—— 在 EMMG 与 MUX 之间的通道和流已经建立了。

D.2.4.3 测试步骤

进行网络捕获。

## D.2.4.4 测试期望结果

- —— EMMG 向 MUX 发送一个流关闭的请求(Stream\_close\_request 0x0114);
- —— MUX 回复 EMMG 一个流关闭响应消息(Stream\_close\_response\_0x0115);

—— EMMG 和 MUX 不再用这个关闭流的 stream\_id 发送流消息。

# D.2.5 通道关闭

## D.2.5.1 测试目的

检查在EMMG和MUX之间关闭通道。

- D.2.5.2 测试环境
	- —— 启动整个系统;
	- —— 在 EMMG 与 MUX 之间,该通道的流被关闭了。

## D.2.5.3 测试步骤

- —— 进行网络捕获;
- —— 一个通道被关闭。

## D.2.5.4 测试期望结果

- —— EMMG 向 MUX 发送一个通道关闭的请求(Channel\_close 0x0014);
- —— MUX 和 EMMG 发起关闭 TCP 连接的 FIN 请求,收到对方的 FIN 请求确认该请求,把 TCP 连接 全关闭。

## D.2.6 通道和流的测试

## D.2.6.1 测试目的

进行EMMG和MUX之间的通道和流测试,同时测试意外的连接丢失。

## D.2.6.2 测试环境

- —— 启动整个系统;
- —— 一个业务被加扰。
- D.2.6.3 测试步骤
	- —— 进行网络捕获;
	- -- 在 EMMG 和 MUX 之间,发送通道和流测试消息;
	- —— 断开网络连接。

## D.2.6.4 测试期望结果

在EMMG和MUX之间,发送通道和流测试消息之后,EMMG和MUX相互收到通道和流的状态消息。 在断开网络连接之后:

- —— EMMG 在 10s 内没有收到任何消息, 然后, 发送一个通道测试消息(Channel Test 0x0102);
	- —— EMMG 在一段时间(不超过 10s)内没有收到任何消息,断开连接。

# D.2.7 EMM传输测试1

## D.2.7.1 测试目的

在少量EMM,低带宽情况下,EMM的传输测试。

# D.2.7.2 测试环境

- —— 启动整个系统;
- —— 带宽设置为 100kbps。
- D.2.7.3 测试步骤
	- —— 发送 100 条 EMM;
		- —— 使用码流分析仪来检查传送不同 EMM 的包。

## D.2.7.4 测试期望结果

EMM包应该是连续的。

D.2.8 EMM传输测试2

D.2.8.1 测试目的

在少量EMM,高带宽情况下,EMM的传输测试。

- D.2.8.2 测试环境
	- —— 启动整个系统;
	- —— 带宽设置为 500 kbps。

## D.2.8.3 测试步骤

- —— 发送 100 条 EMM;
- —— 使用码流分析仪来检查传送不同 EMM 的包。

## D.2.8.4 测试期望结果

EMM包应该是连续的。

- D.2.9 EMM传输测试3
- D.2.9.1 测试目的

在大量EMM,低带宽情况下,EMM的传输测试。

- D.2.9.2 测试环境
	- —— 启动整个系统;
	- —— 带宽设置为 100 kbps。
- D.2.9.3 测试步骤
	- —— 发送 70000 条 EMM;
	- —— 使用码流分析仪来检查传送不同 EMM 的包。

## D.2.9.4 测试期望结果

EMM包应该是连续的。

- D.2.10 EMM传输测试4
- D.2.10.1 测试目的

在大量EMM,中等带宽情况下,EMM传输测试。

D.2.10.2 测试环境

## —— 启动整个系统;

- —— 带宽设置为 500kbps。
- D.2.10.3 测试步骤
	- —— 发送 70000 条 EMM;
	- —— 使用码流分析仪来检查传送不同 EMM 的包。
- D.2.10.4 测试期望结果

EMM包应该是连续的。

- D.2.11 EMM传输测试5
- D.2.11.1 测试目的
	- 在大量EMM,高带宽情况下,EMM传输测试。

## D.2.11.2 测试环境

- —— 启动整个系统;
- —— 带宽设置为 800 kbps。
- D.2.11.3 测试步骤
	- —— 发送 70000 条 EMM;
		- —— 使用码流分析仪来检查传送不同 EMM 的包。

## D.2.11.4 测试期望结果

EMM包应该是连续的。

# 附 录 E

# (资料性附录)

## 网络设备管理功能要求

## E.1 前端网络设备管理

## E.1.1 网管管理的设备

网管系统应能够对数字电视前端的编码器、复用器、适配器、解码器、QAM调制器进行设备管理, 包括对设备的参数查询、设置和设备状态监控。

## E.1.2 安全管理功能

前端系统设备网管能够支持三级安全管理级别:管理员、操作员与监控员。

## E.1.2.1 管理员权限

管理员的主要功能见表E.1。

| 序号            | 能<br>功 | 要 求                                                                                          |
|---------------|--------|----------------------------------------------------------------------------------------------|
| $\mathbf{1}$  | 权限管理   | 只有拥有系统管理员权限的操作员拥有权限管理能力;<br>功能权限对应系统中的功能模块以及相应的功能操作:<br>相应权限人员登录后只能执行他拥有权限的操作, 其他功能<br>不可操作。 |
| $\mathcal{D}$ | 维护管理员  | 能够添加各种权限的用户,并打开相应的用户管理权限;<br>管理员用户能添加、删除、修改各种权限的用户:<br>所有管理员具有操作网管的所有权限;<br>修改管理密码的权限。       |
| 3             | 维护操作员  | 能够添加、删除、修改操作员;<br>能够控制相应的用户管理权限。                                                             |
| 4             | 维护监控员  | 能够添加、删除、修改监控员:<br>能够控制相应的用户管理权限。                                                             |
| 5             | 拥有权限   | 设备级维护, 包括设备添加、设备参数修改、杳询:<br>管理员用户才有权创建数据库进行数据库维护:<br>管理员具有最高权限, 能进行网管提供的所有操作权限。              |

表 E.1 管理员的主要功能

## E.1.2.2 操作员权限

操作员的主要功能见表E.2,每项功能的实现不低于表E.2中的要求。

表 E.2 操作员的主要功能

| 序号 | 功能    | 要求                                                                                                    |
|----|-------|----------------------------------------------------------------------------------------------------|
|    | 维护操作员 | 提供对自己口令的修改。                                                                                                    |
| 2  | 拥有权限  | 可以被选择性的拥有管理员分配对特定设备以下管理权限:<br>拥有对设备参数修改、查询;<br>$\bullet$<br>报表管理、配置数据备份;<br>$\bullet$<br>配置数据备份恢复;<br>$\bullet$<br>告警配置。 |

# E.1.2.3 监控员权限

监控员的主要功能见表E.3,每项功能的实现不低于表E.3中的要求。

## 表 E.3 监控员的主要功能

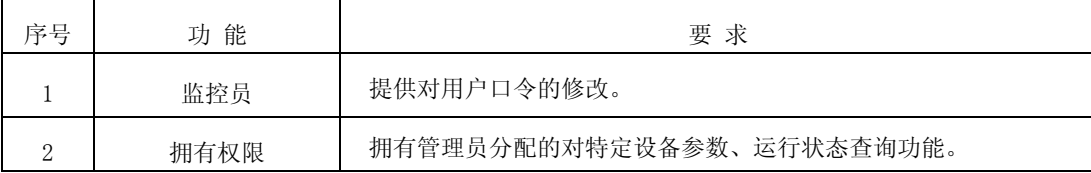

## E.1.3 设备管理功能

设备管理功能包括设备参数的查询、设置、上电恢复等,相应的功能要求见表E.4~表E.9。

#### E.1.3.1 通用参数与设备告警参数

前端设备的通用参数与设备告警参数管理功能见表E.4。

## 表 E.4 前端设备的通用参数与设备告警参数管理功能

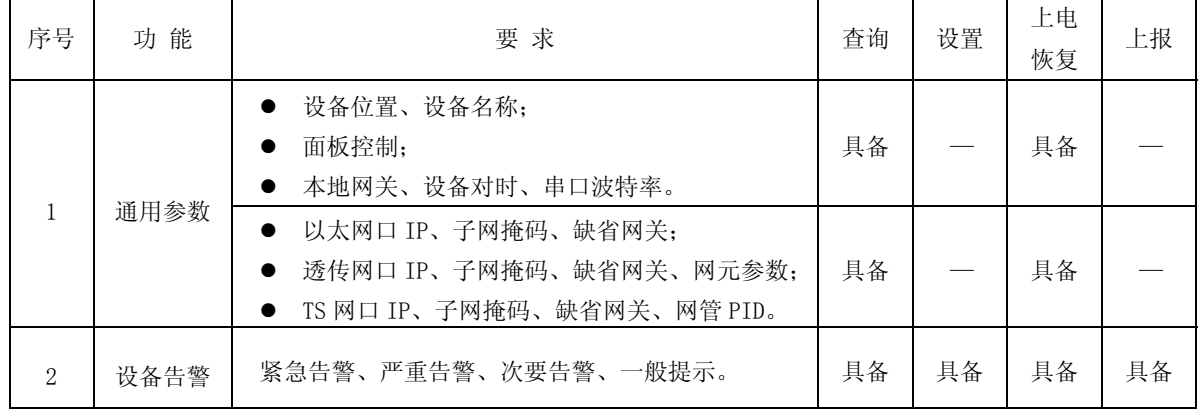

# E.1.3.2 编码设备参数

编码设备参数管理提供如下功能见表E.5。

表 E.5 编码设备参数管理提供的功能

| 序号             | 功能      | 要求                                                                                                    | 查询 | 设置 | 上电恢复 |
|----------------|---------|----------------------------------------------------------------------------------------------------|----|----|------|
| 1              | 节目信息    | 以下部分或全部信息: 节目的槽位号、通道号、节<br>目号、节目名、节目提供商和节目的各类 PID。                                                     | 具备 | 具备 | 具备   |
| $\overline{2}$ | 视频编码参数  | 视频输入选择、编码色度格式、输出码率、彩<br>条产生方式;<br>编码制式、分辨率、编码模式、GOP 帧数、图<br>像格式、图像宽高比、IDC 精度、隐藏运动向<br>量、运动估值搜索范围、输入接口。 | 具备 | 具备 | 具备   |
|                |         | 视频输入状态。                                                                                                | 具备 |    |      |
| 3              | 音频编码参数  | 音频采样率、编码协议、编码模式、输出码率、音<br>量调节、静音设置、是否产生测试信号。                                                           | 具备 | 具备 | 具备   |
| $\overline{4}$ | 视频ADC参数 | 亮度增益、色相位、对比度增益、色饱和度增益、<br>AGC 控制。                                                                      | 具备 | 具备 | 具备   |
| 5              |         | 通道开关状态、有效码率。                                                                                           | 具备 | 具备 | 具备   |
|                | ASI接口特性 | 槽位号、通道号、通道有效状态。                                                                                        | 具备 |    |      |
| 6              | E1接口特性  | E1 接口 CRC 控制、帧结构、组标志、环回控制、<br>时钟控制、TS 码流帧长。                                                            | 具备 | 具备 | 具备   |
|                |         | E1 接口数量、CRC 状态、本地同步、远端同步、锁<br>定状态。                                                                     | 具备 |    |      |

# E.1.3.3 复用设备参数

复用设备参数管理功能见表E.6。

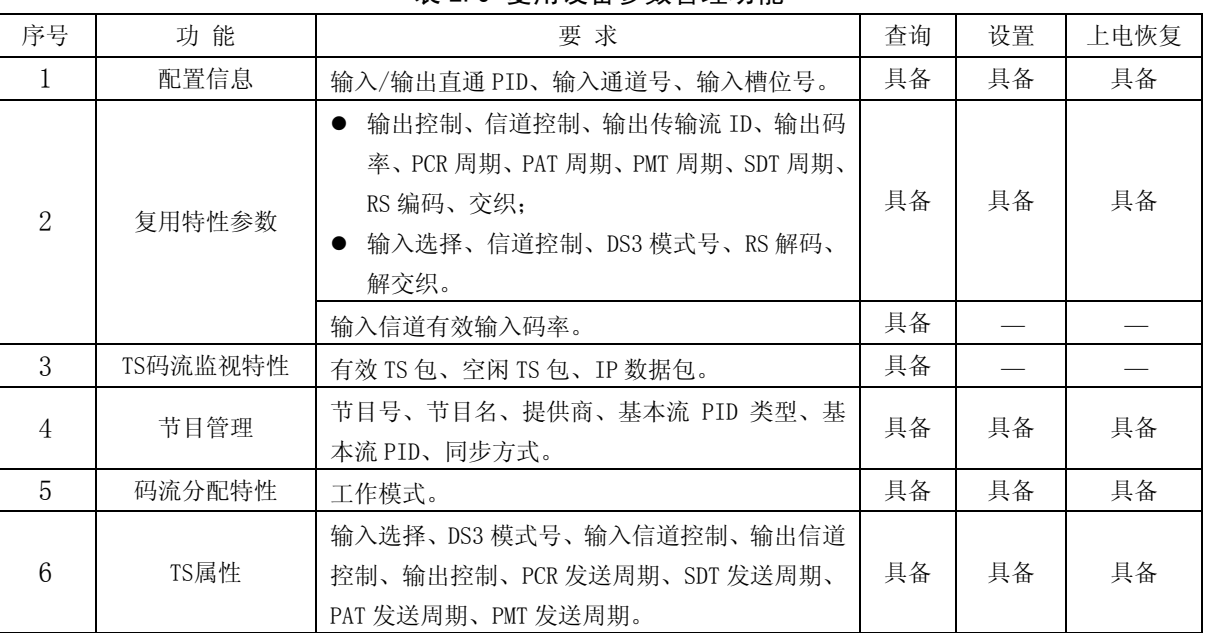

## 表 E.6 复用设备参数管理功能

## E.1.3.4 适配器设备参数

适配器设备参数管理功能见表E.7。

## 表 E.7 适配器设备参数管理功能

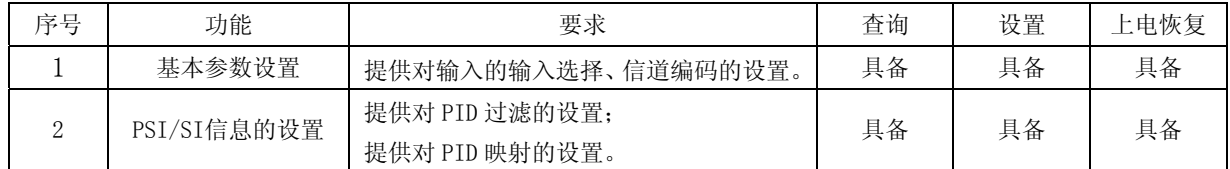

# E.1.3.5 加扰器参数

加扰器参数管理功能见表E.8。

表 E.8 加扰器参数管理功能

| 序号 | 功能   | 要求                                                                                        | 杳询 | 设置 | 上电恢复 |
|----|------|-------------------------------------------------------------------------------------------|----|----|------|
|    | 基本参数 | ECMG、EMMG、CP、Network ID、TS ID 的参数;<br>已加扰的节目信息、AC 信息、CAT CA 描述子参数;<br>CAS ID, Sub CAS ID. | 具备 | 具备 | 具备   |

## E.1.3.6 调制设备

调制设备参数管理功能见表E.9。

表 E.9 调制设备参数管理功能

| 序号                          | 功能       | 要求                                                                                        | 查询 | 设置 | 上电恢复 |
|-----------------------------|----------|-------------------------------------------------------------------------------------------|----|----|------|
|                             | 基本参数     | 输入选择、信道编码;<br>输出的调制数、符号率、输出频率、输出增益、<br>输出码率:<br>输出控制的射频开关、PID 映射开关、PID 过<br>滤开关、PID 插入开关。 | 具备 | 具备 | 具备   |
| $\mathcal{D}_{\mathcal{L}}$ | PSI/SI信息 | PID 过滤参数;<br>PID 映射参数。                                                                    | 具备 | 具备 | 具备   |

## E.1.4 设备配置的导入导出

网管提供设备间参数的导入导出功能见表E.10。

表 E.10 设备间参数的导入导出功能

| 序号                | 功能        | 要 求                                                                                                    |
|-------------------|-----------|----------------------------------------------------------------------------------------------------|
|                   | 设备信息的导入导出 | 编码器设备所有参数的导入导出功能;<br>复用器设备的所有参数的导入导出功能:<br>适配器设备的所有参数的导入导出功能:<br>解码器设备的所有参数的导入导出功能:<br>QAM 设备的所有参数的导入导出功能。 |
| $\mathcal{D}_{1}$ | 节目信息      | 编码器的节目信息的导入导出功能:<br>解码器节目信息的导入导出功能。                                                                        |
| 3                 | PSI/SI 信息 | QAM 配置 PSI/SI 信息的导入导出功能。                                                                                   |

## E.1.5 设备的组网拓扑管理

网管系统应该提供对设备的拓扑管理功能,可以方便的实现对前端设备网络的拓扑结构、网络结点 的相对地理位置、设置结点内部功能单元间的业务连接关系进行设计、修改和维护,便于用户在使用中 清楚明了整个网络的实际拓扑链接。

在网管操作界面设计上应该达到可以很方便的用鼠标或键盘操作直接建立设备间拓扑关系图,使得 拓扑组网建立更加形象化,简洁化,方便用户对设备的使用和维护。

拓扑图内设备应该可以根据具体设备类型、IP 地址以及逻辑关系进行自动排序。

## E.1.6 设备维护功能

#### E.1.6.1 设备的复位功能

可以直接通过网管系统远程实现对系统组网中的所有前端设备(具体可根据设备实际情况,可以包 括设备单板或模块)的复位操作,方便在设备发生故障时能通过网管系统远程复位、迅速排除问题。

## E.1.6.2 设备的切换功能

为提高节目播出的可靠性,网管应可以支持编码器、复用器、QAM调制器的1+1和N+1冗余热备份。 提供各种切换矩阵的1+1冗余热备份。以便根据客户网络的实际状况和业务需求,提供满足需求的最优 冗余备份网络结构,完全保证网络中重要业务的安全播出。

#### E.1.6.3 设备的故障定位

网管系统可以实现通过建立设备告警信息与故障设备之间的自动链接,方便故障发生时的问题快速 定位(要求达到设备级或单板级);具体实现上要求达到通过查询告警信息可以定位链接到故障设备上, 同时根据故障内容给出问题可能原因以及推荐的问题解决方法,帮助问题的尽快定位解决。

## E.1.7 告警上报功能

告警上报功能见表E.11。

表 E.11 告警上报功能

| 序 号           | 功能     | 要<br>求                                                                          |
|---------------|--------|---------------------------------------------------------------------------------|
|               | 告警响应时间 | $\leq 500$ ms                                                                   |
| $\mathcal{D}$ | 告警提醒方式 | 针对紧急告警、重要告警弹出对话框,并进行声光提醒;<br>针对一般告警仅在网管软件显示界面的状态栏提醒:<br>针对一般提醒则直接存入历史记录库, 不做提醒。 |
| 3             | 历史告警杳询 | 按照发生时间杳询:<br>按照设备类型查询:<br>按照告警级别杳询。                                             |

E.1.7.1 及时准确

设备告警从设备上报到网管系统上,应遵守相应的性能参数,故障出现后从设备告警信息上报到 网 管显示该告警信息 的时间花费要求≤500ms,同时告警信息应可靠准确,不应有误告警出现。

# E.1.7.2 告警方式

网管系统上对应的设备告警信息上报应提供如下几种方式(可自定义):

- 以弹出对话框的方式显示紧急和重要的告警信息;
- 以网管系统上固定状态栏的方式显示一般告警信息;
- —— 设置为任何情况下不显示具体设备告警信息。

## E.1.7.3 历史告警

网管系统上设备发生的告警信息应能以数据库文件的方式保存在相应存储介质中,保存时间满足用 户自定义的需求;同时用户可以从网管系统上方便的查询相关历史告警。查询手段可以分为:按照发生 时间查询、按照设备类型查询、按照告警等级查询等。

## E.1.8 告警管理

告警管理功能见表E.12。

表 E.12 告警管理功能

| 序 号            | 能<br>功   | 求<br>要                                                                                                    |
|----------------|----------|----------------------------------------------------------------------------------------------------|
|                | 告警分级     | 告警信息应该有不同级别的划分, 对应有不同的处理方式。                                                                               |
| $\mathcal{D}$  | 告警信息提示   | 告警信息需要提供多种可设置的提示方式: 包括传统的 Windows 界面提示对<br>话框、状态栏、不显示等多种方式。                                               |
| 3              | 告警信息显示   | 可定义告警信息是否显示以及定义告警信息文字颜色、以便区分严重和一般<br>告警信息。                                                                |
| $\overline{4}$ | 告警信息保存方式 | 告警信息应该提供自动或手动保存方式、同时可以支持通过文件形式导出的<br>功能。                                                                  |
| 5              | 告警信息配置   | 不同告警信息可以根据具体内容以及应用场合不同来灵活定义告警级别、方<br>便用户调整。                                                               |
| 6              | 告警信息内容   | 告警信息内容应包括具体: 告警设备名称、告警设备所在位置(子网)、设备<br>名称、设备 IP 地址、设备类型、告警具体内容、告警级别、告警发生时间以<br>及恢复时间, 对应的告警出现原因、以及问题处理建议。 |

#### E.2 HFC网络设备管理

HFC网络设备管理系统的设备管理器、前端控制器和应答器规范及各种设备的MIB应符合GB/T 20030-2005的有关规定。

## E.2.1 HFC网络设备管理功能

HFC网络设备管理功能见表E.13。

表 E.13 HFC 网络设备管理功能

| 序号 | 项目   | 要<br>求                                    |
|----|------|-------------------------------------------|
|    | 配置管理 | 能够识别 HFC 网络的拓扑结构: 标识网络的各个设备对象: 自动修改指定设备的配 |
|    |      | 置; 动态维护网络配置数据库。                           |
| 2  | 故障管理 | 能够准确、快速定位故障的地理位置: 识别故障的类型和性质: 记录故障的所有信    |
|    |      | 息: 为分析故障原因提供资料。                           |
| 3  | 性能管理 | 实时收集网络设备的各种数据, 记录并分析数据, 预测网络性能的未来趋势, 使网   |
|    |      | 络性能长期运行在最佳状态。                             |
| 4  | 数据管理 | 提供数据库管理手段,对网络上的所有设备的动态数据和静态数据进行科学的管       |
|    |      | 理,包含查找、统计、分类、打印报表等。                       |
| 5  | 安全管理 | 支持三级安全管理级别: 管理员、操作员与监控员。                  |

# E.2.2 配置管理功能

被测管理系统应能够提供表E.14中所述功能。

表 E.14 配置管理的主要功能

| 륙<br>序 | 功能对象   | 要<br>求                  |
|--------|--------|-------------------------|
|        | 网络拓扑结构 | 能够创建、调整 HFC 网络的拓扑结构。    |
| 2      | 管理设备   | 能够增加、删除、修改 HFC 网络的管理设备。 |
| 3      | 设备参数   | 自动或人工设置指定设备的参数值、报警阀值。   |
|        | 配置数据库  | 配置数据库的备份与恢复。            |

# E.2.3 故障管理功能

被测管理系统应能够提供表E.15中所述的故障管理功能。

表 E.15 故障管理功能

| 序<br>号   | 功能   | 要<br>求                         |
|----------|------|--------------------------------|
|          | 当前告警 | 能够准确、及时显示当前所有告警, 定位故障的地理位置。    |
| 2        | 历史告警 | 能够长时间记录并保存告警的详细信息,包括告警起止时间、告警描 |
|          |      | 述、值班信息等。                       |
| $\Omega$ | 告警级别 | 能够识别故障的类型和性质, 如: 主要告警、次要告警。    |

## E.2.4 性能管理功能

被测管理系统应能够提供表E.16中所述性能管理功能。

E.16 性能管理功能

| 륙<br>序   | 能<br>功 | 要<br>求                                   |
|----------|--------|------------------------------------------|
|          | 性能参数监测 | 能够准确、及时监测网络及设备性能参数值 。                    |
| $\Omega$ | 参数数值分析 | 能够分析设备参数监测值的变化趋势,预见设备和网络性能的恶化。           |
| 2        | 告警次数统计 | 能够通过同一类设备参数告警次数的周期性统计,分析判断设备或部<br>件的稳定性。 |

## E.2.5 数据管理功能

被测管理系统应能够提供表E.17中所述数据管理功能。

表 E.17 数据管理功能

| 序<br>뮥 | 能<br>功 | 要<br>求                                  |
|--------|--------|-----------------------------------------|
|        | 杳询     | 能够按照条件对所有动态数据和静态数据进行查询。                 |
| 2      | 统计     | 能够按照条件对所有动态数据和静态数据进行统计。                 |
| 3      | 分类     | 能够按照需要对动态数据和静态数据进行分类。                   |
|        | 报表打印   | 能够对动态数据和静态数据以及查询、统计、分类结果以报表方式输<br>出并打印。 |

# E.2.6 安全管理功能

被测管理系统应能够提供表E.18中所述安全管理功能。

| 序<br>뮥       | 能<br>功 | 求<br>要                              |
|--------------|--------|-------------------------------------|
| $\mathbf{1}$ | 管理员权限  | 赋予操作员权限及修改用户信息权限,能够执行管理系统的所有操<br>作。 |
| $\Omega$     | 操作员权限  | 赋予监控员权限, 及配置管理、数据管理功能。              |
| 3            | 监控员权限  | 赋予读取网络设备参数的权限, 及故障管理、性能管理功能。        |

表 E.18 安全管理功能

# 附 录 F (规范性附录) ASI 接口工作模式的要求

根据GY/T 170-2001中A3.3.3规定, ASI接口具有两种传送包方式。 为保证互连,系统设备应支持这两种方式的输入,输出建议统一使用数据包的传输格式。 带数据包的传输格式见图 F.1,带突发数据的传输格式见图 F.2。

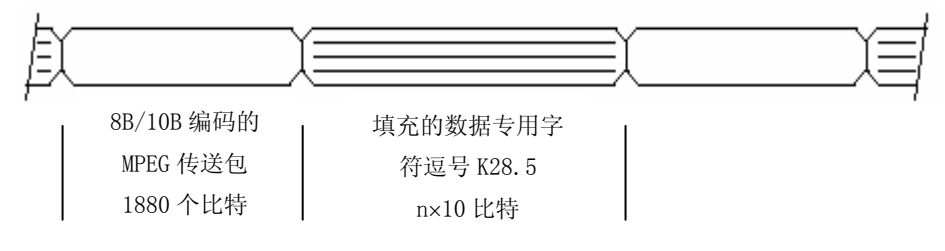

图 F.1 带数据包的传输格式(以 188 字节为例)

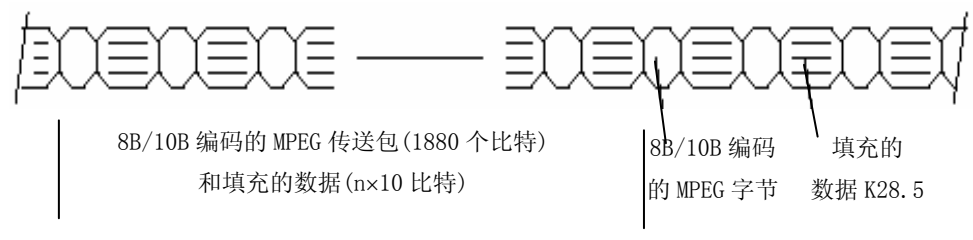

图 F.2 带突发数据的传输格式(以 188 字节为例)

## 参考文献

[1] 国家广播电影电视总局发布的《有线数字电视信息业务技术要求》(暂行)

[2] 国家广播电影电视总局发布的《有线数字电视系统用户终端接收器入网技术条件和测量方法》 (暂行)

[3] IEC 60728-1: Cable networks for television signals, sound signals and interactive services - Part 1: System performance of forward paths

[4] ISO 639: Code for the representation of names of languages

中 华 人 民 共 和 国

广播电影电视行业标准

## 有线数字电视系统技术要求和测量方法

 $GY/T 221 - 2006$ 

\*

国家广播电影电视总局广播电视规划院出版发行 责任编辑:王佳梅 查询网址:www.abp.gov.cn/广电标委会 北京复兴门外大街二号

联系电话: (010) 86093424 86092923

邮政编码:100866

版权专有不得翻印